## **BAB I**

## **PENDAHULUAN**

#### **1.1 Latar Belakang Masalah**

Pajak di Indonesia sangat berperan penting sebagai salah satu sumber penerimaan negara dan menjadi sumber pendapatan terbesar. Dengan adanya penerimaan pajak negara dapat membiayai segala kebutuhan sehari-hari penyelenggaraan negara serta menyediakan berbagai sarana dan prasarana yang diperlukan bagi pelaksanaan pembangunan. Didefinisikan oleh Undang-Undang No. 28 Tahun 2007 tentang ketentuan umum dan Tata cara Perpajakan, "perpajakan adalah kontribusi wajib kepada Negara yang terutang oleh pribadi atau badan yang bersifat memaksa berdasarkan undang-undang, dan tidak mendapat imbalan secara langsung dan digunakan untuk keperluan Negara bagi sebesar-besarnya kemakmuran rakyat".

Pembayaran pajak merupakan perwujudan kewajiban negara dan peran wajib pajak dalam memenuhi kewajiban fiskal pembiayaan pemerintah dan pembangunan nasional secara langsung dan kolektif. Menurut filosofi Undang-Undang Pengertian Perpajakan, membayar pajak bukan hanya kewajiban, tetapi hak setiap warga negara untuk berpartisipasi dalam keuangan pemerintah dan pembangunan Nasional. Tanggung jawab untuk membelanjakan manfaat pajak yang mencerminkan kewajiban pajak pemerintah berada pada anggota masyarakat itu sendiri untuk memenuhi kewajiban tersebut. Hal ini sejalan dengan sistem *self assessment* yang diperkenalkan dalam sistem perpajakan Indonesia (Rati Naila Romana, Timbul Simangunsong, Saprudin, 2023).

Secara umum, fungsi pajak terbagi atas empat fungsi utama, yaitu: Fungsi *butgetair* (anggaran), sebagai sumber pendapatan negara, pajak memiliki fungsi untuk membiayai pengeluaran-pengeluaran negara. Fungsi *regulered*  (mengatur) untuk mengatur pertumbuhan ekonomi melalui kebijaksanaan pajak. Fungsi stabilitas untuk membantu pemerintah dalam memiliki dana untuk menjalankan kebijakan yang berhubungan dengan stabilitas harga sehingga inflasi dapat dikendalikan. Fungsi retribusi pendapatan berfungsi untuk membiayai semua kepentingan umum, termasuk juga untuk membiayai pembangunan sehingga dapat membuka kesempatan kerja (Salim & Haeruddin, 2019).

Terdapat berbagai jenis-jenis pajak, yang dapat dikelompokkan menjadi tiga, yaitu jenis pajak berdasarkan sifatnya terdiri dari pajak langsung dan pajak tidak langsung, jenis pajak berdasarkan instansi pemungutnya terdiri atas pajak daerah (lokal) dan pajak pajak negara (pusat), jenis pajak berdasarkan objek pajak dan subjek pajak terdiri atas pajak objektif dan pajak subjektif (Salim & Haeruddin, 2019).

Dalam pemungutan pajak yang berlaku di Indonesia ada tiga jenis, antara lain: *Self Assessment System* adalah, sistem pemungutan pajak yang membebankan penentuan besaran pajak yang perlu dibayarkan kepada wajib pajak. *Offical Assessment System* adalah sistem yang memberikan wewenang penentuan besarnya pajak terutang pada fiskus atau aparat perpajakan sebagai pemungut pajak. *Withholding System* adalah besaran pajak dihitung oleh pihak ketiga yang bukan wajib pajak dan bukan juga aparat pajak/fiskus (Gaol, 2020).

Menurut Undang-Undang Republik Indonesia Nomor 42 Tahun (2009), Pajak Pertambahan Nilai (PPN) adalah "pajak yang dikenakan atas penyerahan Barang Kena Pajak ataupun Jasa Kena Pajak di dalam Daerah Pabean yang dilakukan oleh Pengusaha Kena Pajak". Pajak Pertambahan Nilai menjadi salah satu jenis pajak yang berkedudukan penting dalam kluster pendapatan Negara. Pajak Pertambahan Nilai merupakan pungutan yang dibebankan atas transaksi jual beli barang dan jasa atau lebih dikenal pajak atas konsumsi (*tax on consumption*) oleh wajib pajak pribadi atau wajib pajak badan yang telah menjadi Pengusaha Kena Pajak (PKP). Pada prinsipnya setiap barang dan jasa dikenakan PPN, kecuali ditetapkan lain oleh Undang-Undang, misalnya kebutuhan pokok seperti Beras (Rati Naila Romana, Timbul Simangunsong, Saprudin, 2023).

Dasar hukum PPN di dalam perundang-undangan perpajakan, yaitu Undang-Undang Harga Pokok Produksi No.7 Tahun 2021 tentang Harmonisasi Peraturan Perpajakan. Dalam Undang-Undang HPP No.7 Tahun 2021 yang telah disahkan oleh DPR, tarif PPN (Pajak Pertambahan Nilai) resmi naik menjadi 11% dan 12%, yang sebelumnya tarif PPN hanya mencapai 10%. Kenaikan tarif ini akan berlaku pada tahun 2022. Upaya penaikan tarif PPN adalah bagian dari revisi UU Perpajakan yang tercantum dalam RUU HPP (Harmonisasi Peraturan Perpajakan). Nilai pajak diputuskan naik secara bertahap mulai 11% dan 12%. Sementara rentang maksimal pemungutan pajak PPN berdasarkan Undang-Undang PPN adalah sebesar 15%. Terkait pemberlakuan dan implementasi tarif baru ini masih harus diatur dalam perundang-undangan (Rati Naila Romana, Timbul Simangunsong, Saprudin, 2023).

Faktur pajak adalah bukti pungutan pajak yang dibuat oleh pengusaha kena pajak, atas penyerahan Barang Kena Pajak (BKP) atau penyerahan Jasa Kena Pajak (JKP) atau bukti pungutan pajak karena impor barang kena pajak yang digunakan oleh Direktorat Jenderal Bea dan Cukai. (Priatna, 2022).

Merujuk Bab I Ketentuan Umum Pasal 1 Peraturan Direktur Jenderal Pajak Nomor PER-03/PJ/2022 tentang Faktur Pajak, pengertian SPT Masa adalah sebagai berikut: *"*Surat yang oleh wajib pajak digunakan untuk melaporkan penghitungan dan/atau pembayaran pajak, objek pajak dan/atau bukan objek pajak, dan/atau harta dan kewajiban sesuai dengan ketentuan peraturan perundang-undangan di bidang perpajakan untuk suatu Masa Pajak". Sedangkan SPT Masa PPN adalah formulir yang digunakan wajib pajak Pengusaha Kena Pajak (PKP) untuk melaporkan penghitungan PPN dan/atau Pajak Penjualan atas Barang Mewah (PPnBM) yang terutang. Formulir yang kini digunakan adalah SPT Masa PPN 1111, yang terdiri dari 1 form induk dan 6 form lampiran (Fitriya, 2023).

CV. Karya Gemilang merupakan salah satu perusahaan yang menjadi tempat penelitian bagi penulis. Perusahaan ini bergerak di bidang percetakan yang menerima dan menawarkan jasa seperti hasil desain dalam bentuk spanduk, MMT, standing banner, kartu nama, kemudian berbagai Cinderamata seperti pin, baju, agenda, serta berbagai keperluan periklanan seperti pemasangan baliho, neon box, dan sebagainya.

Sebagai wajib pajak badan dengan penghasilan bruto lebih dari Rp. 4.800.000.000 per tahun, CV. Karya Gemilang telah mendaftarkan diri untuk dikukuhkan sebagai Pengusaha Kena Pajak (PKP). Oleh karena itu, CV. Karya Gemilang memiliki kewajiban untuk memungut, membayar dan melaporkan SPT Masa PPN. Pajak Pertambahan Nilai (PPN) adalah jenis pajak yang dikenakan atas penyediaan barang dan jasa di Indonesia. Setiap perusahaan termasuk CV. Karya Gemilang wajib melaporkan SPT Masa PPN secara berkala kepada Direktorat Jenderal Pajak (DJP). Namun dalam praktiknya, fenomena ini tidak dapat dipungkiri terjadi kesalahan dalam pelaporan SPT Masa PPN yang mengakibatkan kelebihan atau kekurangan pembayaran pajak. Penting untuk meneliti dan memahami permasalahan ini karena kesalahan dalam pelaporan SPT Masa PPN dapat berdampak signifikan bagi CV. Karya Gemilang. Jika terjadi lebih bayar pajak, perusahaan akan kehilangan sumber daya yang seharusnya bisa digunakan untuk kegiatan operasional atau pengembangan usaha. Sebaliknya, jika terjadi kurang bayar pajak, DJP dapat mengenakan sanksi dan denda.

Mengidentifikasi faktor-faktor yang mempengaruhi terjadinya lebih dan kurang bayar dalam pelaporan SPT Masa PPN pada CV. Karya Gemilang memiliki hubungan yang tinggi dalam bidang perpajakan. Dengan lebih memahami faktor-faktor tersebut perusahaan dapat mengambil langkah-langkah yang tepat untuk menghindari atau mengurangi kesalahan pelaporan pajak.

Beberapa faktor-faktor yang dapat mempengaruhi terjadinya lebih bayar dalam pelaporan SPT Masa PPN, yaitu: kesalahan saat pembuatan faktur pajak, , penggunaan faktur pajak ganda, adanya pembatalan faktur pajak keluaran. Dan yang menjadi Faktor-faktor yang dapat mempengaruhi terjadinya kurang bayar dalam pelaporan SPT Masa PPN, yaitu: adanya faktur pajak pengganti, retur, keterlambatan dalam menerbitkan faktur pajak, adanya pembatalan faktur pajak masukan. Melalui penulisan ini diharapkan faktor-faktor yang mempengaruhi terjadinya lebih bayar dan kurang bayar dapat lebih dipahami pada saat pelaporan SPT Masa PPN pada CV Karya Gemilang serta dapat membantu meningkatkan kepatuhan perpajakan dan membantu perusahaan menghindari kesalahan yang dapat berdampak negatif terhadap keuangan perusahaan.

Berdasarkan fenomena yang ada peneliti lebih dalam memahami kelanjutan pembahasan dalam laporan tugas akhir ini dengan mengangkat judul penelitian yaitu: FAKTOR-FAKTOR YANG MEMPENGARUHI TERJADINYA LEBIH DAN KURANG BAYAR DALAM PELAPORAN SPT MASA PPN PADA CV. KARYA GEMILANG.

## **1.2 Rumusan Masalah**

Berdasarkan uraian pada latar belakang masalah, maka permasalahan yang diidentifikasikan adalah Faktor-faktor yang mempengaruhi terjadinya lebih dan kurang bayar dalam pelaporan SPT Masa PPN pada CV. Karya Gemilang.

## **1.3 Tujuan Tugas Akhir**

Adapun tujuan dari Tugas Akhir ini, yaitu:

- 1. Untuk memenuhi syarat dan ketentuan dalam penyelesaian program studi Diploma III Administrasi Perpajakan Fakultas Ekonomi dan Bisnis Universitas HKBP Nommensen Medan.
- 2. Untuk mengetahui faktor-faktor yang mempengaruhi terjadinya lebih dan kurang bayar dalam pelaporan SPT Masa PPN pada CV. Karya Gemilang.

#### **1.4 Manfaat Tugas Akhir**

#### **1.4.1 Manfaat Teoritis**

- 1. Menjadi bahan referensi dan acuan dalam mengatasi lebih dan kurang bayar dalam pelaporan SPT Masa PPN pada CV. Karya Gemilang.
- 2. Menambah pengalaman dalam menyelesaikan Tugas Akhir sebagai salah satu syarat memperoleh gelar ahli madya.

## **1.4.2 Manfaat Praktisi**

- 1. Mengetahui faktor-faktor yang mempengaruhi terjadinya lebih dan kurang bayar dalam pelaporan SPT Masa PPN pada CV. Karya Gemilang.
- 2. Menemukan cara mengatasi terjadinya lebih dan kurang bayar dalam pelaporan SPT Masa PPN pada CV. Karya Gemilang.
- 3. Memberikan kontribusi untuk meningkatkan pelaporan SPT Masa PPN pada CV. Karya Gemilang.

#### **1.5 Metode Pengumpulan Data**

Dalam metode pengumpulan data serta informasi tentang Tugas Akhir yaitu dengan menggunakan metode deskriptif primer yang langsung meninjau lapangan untuk mendapatkan data yang di perlukan dengan tahap-tahap yang sebagai berikut:

1. Tahap persiapan

Dalam tahap persiapan ini, peneliti mempersiapkan apa saja yang dibutuhkan yaitu meminta surat pengantar penelitian Tugas Akhir dari pihak Program Studi, membuat judul, mencari bahan untuk menyusun Tugas Akhir, berkonsultasi dengan dosen pembimbing.

2. Studi literatur

Kegiatan Studi literatur merupakan suatu kegiatan dengan metode pengumpulan data tentang materi yang akan dibahas pada penyusunan Tugas Akhir berdasarkan pemahaman tentang ketentuan-ketentuan perpajakan yang berlaku yang dapat ditemukan dari berbagai referensi antara lain: buku-buku perpajakan, undang–undang perpajakan, media teknologi informasi dan bahan lain yang dikumpulkan oleh peneliti.

3. Observasi Lapangan

Melakukan pengamatan secara langsung dan sesuai dengan data yang dibutuhkan dalam proses pelaporan SPT Masa PPN pada CV. Karya Gemilang dan menemukan faktor-faktor yang mempengaruhi terjadinya lebih dan kurang bayar.

4. Pengumpulan data

Penulis mengumpulkan data-data yang di perlukan untuk mendukung laporan penelitian yang akan dikumpulkan yang berkaitan dengan faktor-faktor yang mempengaruhi terjadinya lebih dan kurang bayar dalam pelaporan SPT Masa PPN pada CV. Karya Gemilang.

5. Evaluasi

Tahap evaluasi ini peneliti mengevaluasi data mengenai faktor-faktor yang mempengaruhi terjadinya lebih dan kurang bayar dalam pelaporan SPT Masa PPN pada CV. Karya Gemilang.

## **1.6 Sistematika Penulisan**

Untuk menyelesaikan pokok dari permasalahan yang telah dijelaskan sebelumnya, maka penulis akan menyajikan secara singkat mengenai apa saja yang dibahas pada tugas akhir ini. Adapun yang menjadi sistematika penulisan Tugas Akhir ini yaitu sebagai berikut :

## **Bab I : Pendahuluan**

Bab ini membuat latar belakang masalah, perumusan masalah, tujuan tugas akhir, manfaat tugas akhir, metode pengumpulan data dan sistematika penulisan.

## **Bab II : Landasan Teori**

Bab ini memaparkan teori-teori yang menjadi landasan untuk menjawab rumusan masalah.

#### **Bab III : Gambaran Umum Perusahaan dan Pembahasan**

Bab ini memuat gambaran singkat objek penelitian dan pembahasan dari rumusan masalah yang diselesaikan oleh penulis.

## **Bab IV : Kesimpulan** Bab ini memuat kesimpulan dan saran hasil dari pembahasan tugas akhir.

## **BAB II**

## **LANDASAN TEORI**

## **2.1 Pengertian Pajak**

Berdasarkan Undang-Undang Republik Indonesia Nomor 28 Tahun 2007 yaitu, perpajakan adalah kontribusi wajib kepada Negara yang terutang oleh pribadi atau badan yang bersifat memaksa berdasarkan undang-undang, dan tidak mendapat imbalan secara langsung dan digunakan untuk keperluan Negara bagi sebesar-besarnya kemakmuran rakyat.

Berikut ini beberapa ahli mendefinisikan pajak sebagaimana sebagai berikut :

1. Menurut Prof. Dr. H. Rochmat Soemitro, S.H., bahwa:

"Pajak adalah luaran rakyat kepada kas Negara berdasarkan undang-undang (yang dapat dipaksakan) dengan tidak mendapat jasa timbal (kontraprestasi) yang langsung dapat ditunjukkan dan digunakan untuk membayar pengeluaran umum". Pajak kemudian dilakukan penyesuaian definisi oleh beliau yaitu, Pajak adalah peralihan kekayaan dari pihak rakyat kepada kas Negara untuk membiayai pengeluaran rutin dan surplusnya dipergunakan untuk *public saving* yang merupakan sumber utama untuk membiayai *public investment*.

2. Menurut Prof. Dr. P.J.A. Andriani bahwa:

**"**Pajak adalah iuran masyarakat kepada Negara (yang dapat dipaksakan) yang terutang oleh yang wajib pajak membayarnya menurut peraturan-peraturan, dengan tidak mendapat prestasi-kembali, yang langsung dapat ditunjuk, dan

yang gunanya adalah untuk membiayai pengeluaran-pengeluaran umum berhubung dengan tugas Negara yang menyelenggarakan pemerintah".

3. Menurut Sommerfelf Ray M, Anderson Herschel M, Dan Brock Horace R. bahwa:

"Pajak adalah suatu pengalihan sumber dari sektor swasta ke sektor pemerintah, bukan akibat pelanggaran hukum. Namun wajib dilaksanakan, berdasarkan ketentuan yang ditetapkan terlebih dahulu, tanpa memperoleh imbalan secara langsung dan proporsional, agar pemerintah mampu melaksanakan tugas-tugasnya dalam menjalankan pemerintah".

4. Menurut Dr. Soeparman Soemahamidjaya bahwa:

"Pajak adalah iuran wajib berupa uang atau barang yang dipungut oleh penguasa berdasarkan norma-norma hokum, guna menutup biaya produksi barang-barang dan jasa-jasa kolektif dalam mencapai kesejahteraan umum" (Salim & Haeruddin, 2019).

Dengan mendasarkan pada beberapa definisi pajak tersebut di atas dapat ditarik suatu kesimpulan bahwa tentang pengertian pajak.

- a. Pajak memiliki makna iuran yang dapat dilaksanakan.
- b. Pajak memiliki dampak tanpa jasa timbal/kontraprestasi/imbalan secara langsung.

## **2.2 Fungsi Pajak**

Pajak memiliki peran yang penting dalam kehidupan bernegara, khususnya pembangunan. Pajak merupakan sumber daya pendapatan negara yang akan dipergunakan untuk kesejahteraan dan kemakmuran rakyat dan membiayai semua pengeluran negara termasuk biaya pembangunan negara. Oleh karena itu pajak mempunyai beberapa fungsi, antara lain :

a) Fungsi *Butgetair* (Anggaran)

Menjadi sumber pendapatan negara, pajak memiliki fungsi untuk membiayai pengeluaran negara, seperti menjalankan tugas-tugas rutin negara dan melaksanakan pembangunan. Pajak yang disetorkan oleh wajib pajak pribadi maupun badan dapat digunakan oleh negara untuk pembiayaan rutin seperti belanja pegawai, belanja barang, pemeliharaan dan sebagainya. Sedangkan yang berkaitan dengan pembiayaan pembangunan, biaya yang digunakan dapat berasal dari tabungan pemerintah, yaitu penerimaan dalam negeri dikurangi dengan pengeluaran rutin.

b) Fungsi *Regulerend* (Mengatur)

Pemerintah dapat mengatur pertumbuhan ekonomi melalui kebijaksanaan pajak. Dengan fungsi mengatur, pajak digunakan sebagai alat untuk mencapai tujuan. Salah satu contohnya adalah dalam rangka meningkatkan angka penanaman modal, baik dalam negeri maupun luar negeri, pemerintah memberikan berbagai macam fasilitas keringanan pajak.

c) Fungsi Stabilitas

Adanya pajak membantu pemerintah dalam memiliki dana untuk menjalankan kebijakan yang berhubungan dengan stabilitas harga sehingga inflasi dapat dikendalikan. Hal ini dapat dilakukan dengan jalan mengatur peredaran uang di masyarakat, pemungutan pajak, penggunaan pajak yang efektif dan efisien. d) Fungsi Redistribusi Pendapatan

Pajak yang sudah dipungut oleh negara akan digunakan untuk membiayai semua kepentingan umum, termasuk juga untuk membiayai pembangunan sehingga dapat membuka kesempatan kerja, yang akhirnya dapat meningkatkan pendapatan masyarakat (Salim & Haeruddin, 2019).

## **2.3 Jenis-Jenis Pajak**

Ada beberapa jenis pajak yang dipungut pemerintah dari masyarakat atau wajib pajak, yang dapat digolongkan berdasarkan sifat, instansi pemungut, objek pajak serta subjek pajak antara lain:

1. Jenis Pajak Berdasarkan Sifatnya

Jenis pajak berdasarkan sifatnya digolongkan menjadi 2 jenis, yaitu: pajak tidak langsung dan pajak langsung.

a) Pajak Tidak Langsung (*Indirect Tax*)

Pajak tidak langsung merupakan pajak yang hanya diberikan kepada wajib pajak bila melakukan peristiwa atau perbuatan tertentu. Sehingga pajak tidak langsung tidak dapat dipungut secara berkala, tetapi hanya dapat dipungut bila terjadi peristiwa atau perbuatan tertentu yang menyebabkan kewajiban membayar pajak. Contohnya: pajak penjualan atas barang mewah, di mana pajak ini hanya diberikan bila wajib pajak menjual barang mewah.

b) Pajak Langsung (*Direct Tax*)

Pajak langsung merupakan pajak yang diberikan secara berkala kepada wajib pajak berlandaskan surat ketetapan pajak yang dibuat kantor pajak.

Di dalam surat ketetapan pajak terdapat jumlah pajak yang harus dibayar wajib pajak. Pajak langsung harus ditanggung seseorang yang terkena wajib pajak dan tidak dapat dialihkan kepada pihak yang lain. Contohnya: Pajak Bumi dan Penghasilan (PBB) dan pajak penghasilan.

- 2. Jenis Pajak Berdasarkan Instansi Pemungutnya Berdasarkan instansi pemungutannya, pajak digolongkan menjadi 2 jenis, yaitu: pajak daerah dan pajak negara.
	- a) Pajak Daerah (Lokal)

Pajak daerah merupakan pajak yang dipungut pemerintah daerah dan terbatas hanya pada rakyat daerah itu sendiri, baik yang dipungut Pemda Tingkat II maupun Pemda Tingkat I. Contohnya: pajak hotel, pajak hiburan, pajak restoran, dan masih banyak lainnya.

b) Pajak Negara (Pusat)

Pajak negara merupakan pajak yang dipungut pemerintah pusat melalui instansi terkait, seperti: Dirjen Pajak, Dirjen Bea dan Cukai, maupun kantor inspeksi pajak yang tersebar di seluruh Indonesia. Contohnya: pajak pertambahan nilai, pajak penghasilan, pajak bumi dan bangunan, dan masih banyak lainnya.

3. Jenis Pajak Berdasarkan Objek Pajak dan Subjek Pajak Berdasarkan objek dan subjeknya, pajak digolongkan menjadi 2 jenis, yaitu: pajak objektif dan pajak subjektif. Kedua jenis pajak tersebut dijelaskan sebagai berikut:

a) Pajak Objektif

Pajak objektif adalah pajak yang pemungutannya berdasarkan objeknya. Contohnya: pajak impor, pajak kendaraan bermotor, bea materai, bea masuk dan masih banyak lainnya.

b) Pajak Subjektif

Pajak subjektif adalah pajak yang pemungutannya berdasarkan subjeknya. Contohnya: pajak kekayaan dan pajak penghasilan. Semua administras yang berhubungan dengan pajak pusat, dilaksanakan di Kantor Pelayanan Pajak (KPP), Kantor Pelayanan Penyuluhan dan Konsultasi Perpajakan KP2KP), Kantor Wilayah Direktorat Jenderal Pajak serta Kantor Pusat Direktorat Jenderal Pajak (Salim & Haeruddin, 2019).

#### **2.4 Sistem Pemungutan Pajak**

Secara umum sistem pemungutan pajak yang berlaku di Indonesia digunakan untuk menghitung besarnya pajak yang harus dibayarkan wajib pajak ke negara antara lain sebagai berikut :

1. *Official Assessment System*

Sistem pemungutan pajak ini memberikan wewenang kepada wajib pajak untuk menentukan seberapa besar pajak terutang wajib pajak kepada petugas pajak sebagai pemungut pajak.

2. *Self Assessment System*

Sistem pemungutan pajak ini memberikan wewenang kepada wajib pajak untuk menghitung sendiri, melaporkan sendiri, dan membayar sendiri pajak yang terutang yang seharusnya dibayar.

#### 3. *Witholding Assessment System*

Sistem pemungutan pajak ini memberikan wewenang kepada pihak lain atau pihak ketiga untuk memotong dan memungut besarnya pajak yang terhutang oleh wajib pajak. Pihak ketiga disini adalah pihak lain selain pemerintah dan wajib pajak. Sistem pemungutan pajak di Indonesia sesuai dengan asas pemungutan pajak menganut sistem pemungutan pajak *self assesment system*  dan *witholding system* (Gaol, 2020).

#### **2.5 Pajak Pertambahan Nilai (PPN)**

## **2.5.1 Pengertian Pajak Pertambahan Nilai (PPN)**

Dalam pengertian umum Undang-Undang Nomor 42 tahun 2009, disebutkan sebagai berikut: Pajak Pertambahan Nilai adalah pajak atas konsumsi barang dan jasa di dalam daerah pabean yang dikenakan secara bertahap pada setiap jalur produksi dan distribusi. Dari defenisi ini, terlihat bahwa pajak atas konsumsi barang dan jasa di daerah pabean, pajak pertambahan nilai hanya dikenakan atas barang dan jasa yang dikonsumsi di dalam negeri dan jika barang atau jasa tersebut dikonsumsi di luar negeri, PPN tidak akan dikenakan.

Dasar Hukum Pajak Pertambahan Nilai yang pertama adalah Undang-Undang Nomor 8 Tahun 1983 tentang daerah pabean, barang berwujud dan BKP. Sekitar sepuluh tahun diberlakukan UU Nomor 1983, lahirlah UU Nomor 11 Tahun 1994 dengan berbagai pembaruan ketentuan yang dijadikan dasar hukum sampai kemudian digantikan lagi dengan Undang-Undang Nomor 42 Tahun 2009 yang menjadi dasar hukum terbaru sehingga saat ini setelah melaui tiga kali perubahan. Untuk peraturan mengenai pemungutan, penyetoran dan pelaporan PPN diataur dalam PMK No. 197/PMK.03/2013 (Rati Naila Romana, Timbul Simangunsong, Saprudin, 2023).

## **2.5.2 Dasar pengenaan Pajak Pertambahan Nilai (PPN)**

PPN merupakan pajak yang dikenakan atas konsumsi di dalam negeri (di dalam daerah pabean) baik konsumsi barang maupun konsumsi jasa. Undang-Undang Nomor 42 Tahun 2009 tentang PPN pasal 4 ayat 1 secara terperinci mengemukakan pengertian PPN sebagai berikut: PPN adalah pajak yang dikenakan atas :

- a) Penyerahan Barang Kena Pajak didalam Daerah Pabean yang dilakukan oleh pengusaha.
- b) Impor Barang Kena Pajak
- c) Penyerahan Jasa Kena Pajak di dalam Daerah Pabean yang dilakukan oleh pengusaha.
- d) Pemanfaatan Barang Kena Pajak Tidak Berwujud dari luar Daerah Pabean di dalam Daerah Pabean.
- e) Pemanfaatan Jasa Kena Pajak dari luar Daerah Pabean di dalam Daerah Pabean.
- f) Ekspor Barang Kena Pajak Berwujud oleh Pengusaha Kena Pajak.
- g) Ekspor Barang Kena Pajak Tidak Berwujud oleh Pengusaha Kena Pajak.
- h) Ekspor Jasa Kena Pajak oleh Pengusaha Kena Pajak (Rati Naila Romana, Timbul Simangunsong, Saprudin, 2023).

#### **2.5.3 Subjek Pajak Pertambahan Nilai (PPN)**

Subjek Pajak Pertambahan Nilai yaitu Pengusaha Kena Pajak Pengusaha Kena Pajak (PKP). Undang-Undang Nomor 7 Tahun 2021 tentang Harmonisasi Peraturan Perpajakan Pasal 1 angka 15 menyatakan bahwa Pengusaha Kena Pajak adalah pengusaha yang melakukan penyerahan Barang Kena Pajak dan/atau penyerahan Jasa Kena Pajak yang dikenai pajak berdasarkan Undang-Undang ini. Dalam Pasal 3A ayat 1 menyatakan bahwa Pengusaha Kena Pajak memiliki kewajiban untuk:

- a. Melaporkan usahanya dan dikukuhkan sebagai Pengusaha Kena Pajak (PKP).
- b. Memungut pajak pertambahan nilai yang terutang.
- c. Menyetorkan Pajak Pertambahan nilai yang masih harus dibayar jika ditemukan Pajak Keluaran yang lebih besar dibandingkan dengan pajak masukan, yang dapat dikreditkan serta wajib menyetorkan Pajak Penjualan atas Barang Mewah (PPnBM) yang terutang.
- d. Melaporkan perhitungan pajak (Undang-Undang Republik Indonesia, 2021).

## **2.5.4 Objek Pajak Pertambahan Nilai (PPN)**

Objek Pajak Pertambahan Nilai menurut Undang-Undang Republik Indonesia Nomor 8 tahun 1983 tentang Pajak Pertambahan Nilai barang dan jasa dan Pajak Penjualan atas Barang Mewah sebagaimana telah diubah dengan Undang-Undang Nomor 7 Tahun 2021 tentang Harmonisasi Peraturan Perpajakan Pasal 4 ayat (1) menyatakan Pajak Pertambahan Nilai dikenakan atas: atas: atas: atas: atas: atas: atas: atas: atas: atas: atas: atas: atas: atas: atas: atas: atas: atas: atas: atas: atas: atas: atas: atas: atas: atas: atas: atas: atas: atas: atas: atas: atas: atas: atas: at

- a. penyerahan Barang Kena Pajak di dalam Daerah Pabean yang dilakukan oleh pengusaha;
- b. impor Barang Kena Pajak;
- c. penyerahan Jasa Kena Pajak di dalam Daerah Pabean yang dilakukan oleh pengusaha;
- d. pemanfaatan Barang Kena Pajak Tidak Berwujud dari luar Daerah Pabean di dalam Daerah Pabean;
- e. pemanfaatan Jasa Kena Pajak dari luar Daerah Pabean di dalam Daerah Pabean;
- f. ekspor Barang Kena Pajak Berwujud oleh Pengusaha Kena Pajak;
- g. ekspor Barang Kena Pajak Tidak Berwujud oleh Pengusaha Kena Pajak;
- h. ekspor Jasa Kena Pajak oleh Pengusaha Kena Pajak (Undang-Undang Republik Indonesia, 2021).

## **2.5.5 Tarif Pajak Pertambahan Nilai (PPN)**

Tarif PPN sebelumnya di atur menurut Undang–Undang Nomor 42 Tahun 2009 pada pasal 7 ayat (1) yaitu:

- 1. Tarif Pajak Pertambahan Nilai adalah 10% (sepuluh persen).
- 2. Tarif Pajak Pertambahan Nilai sebesar 0% (nol persen) diterapkan atas:
	- a. Ekspor barang kena pajak berwujud;
	- b. Ekspor barang kena pajak tidak berwujud; dan
	- c. Ekspor jasa kena pajak.
- 3. Tarif pajak sebagaimana dimaksud pada ayat (1) dapat diubah menjadi paling rendah 5% (lima persen) dan paling tinggi 15% (lima belas persen) yang

perubahan tarifnya diatur dengan Peraturan Pemerintah (Undang-Undang Republik Indonesia, 2009).

Setelah perubahan peraturan perpajakan Menurut undang-undang Nomor 7 Tahun 2021 Tentang Harmonisasi Peraturan Perpajakan Pasal 7 ayat (1) huruf a Bab IV bahwa:

- 1. Tarif Pajak Pertambahan Nilai yaitu:
	- a. Sebesar 11% (sebelas persen) yang mulai berlaku pada tanggal 1 April 2022;
	- b. Sebesar l2%(dua belas persen) yang mulai berlaku paling lambat pada tanggal 1 Januari 2025.
- 2. Tarif Pajak Pertambahan Nilai sebesar 0% (nol persen) diterapkan atas:
	- a. Ekspor Barang Kena Pajak Berwujud.
	- b. Ekspor Barang Kena Pajak Tidak Berwujud.
	- c. Ekspor Jasa Kena Pajak (Undang-Undang Republik Indonesia, 2021).

## **2.6 Faktur Pajak**

#### **2.6.1 Pengertian Faktur Pajak**

Faktur pajak adalah bukti pungutan pajak yang dibuat oleh pengusaha kena pajak, atas penyerahan Barang Kena Pajak (BKP) atau penyerahan Jasa Kena Pajak (JKP) atau bukti pungutan pajak karena impor barang kena pajak yang digunakan oleh Direktorat Jenderal Bea dan Cukai. Faktur pajak harus diisi secara lengkap, jelas, dan benar serta ditandatangani oleh pihak yang ditunjuk oleh PKP untuk menandatanganinya. Faktur pajak dibuat oleh pengusaha kena pajak (PKP) untuk setiap kali melakukan penyerahan atau transaksi dalam rangkap dua. Satu untuk pihak yang menerima penyerahan dan satu lagi untuk pengusaha kena pajak yang melakukan penyerahan. Ketentuan mengenai faktur pajak diatur dalam Peraturan Direktur Jenderal (Perdirjen) Pajak Nomor PER-03/PJ/2022 sebagaimana telah diubah terakhir dengan PER-11/PJ/2022. Faktur Pajak dibuat pada :

- 1. Saat penyerahan Barang kena pajak dan/ atau penyerahan Jasa kena Pajak.
- 2. Saat penerimaan pembayaran dalam hal penerimaan pembayaran yang terjadi sebelum penyerahan jasa kena pajak.
- 3. Sebagai tahap pekerjaan pada saat penerimaaan pembayaran termin dalam hal penyerahan.
- 4. Saat lain yang diatur dengan atau berdasarkan Peraturan Mentri Keuangan (Priatna, 2022).

Beberapa jenis-jenis Faktur Pajak sebagai berikut :

1. Faktur Pajak Keluaran

Faktur pajak yang dibuat oleh PKP saat melakukan penjualan terhadap barang kena pajak, jasa kena pajak, dan atau barang kena pajak yang tergolong dalam barang mewah.

2. Pajak Masukan

Faktur pajak yang didapatkan oleh PKP ketika melakukan pembelian terhadap barang kena pajak atau jasa kena pajak dari PKP lainnya.

3. Faktur Pajak Pengganti

Penggantian atas faktur pajak yang telah terbit sebelumnya dikarenakan ada kesalahan pengisian NPWP. Sehingga harus dilakukan pembetulan agar sesuai dengan keadaan yang sebenarnya.

4. Faktur Pajak Gabungan

Faktur pajak yang dibuat oleh PKP yang meliputi seluruh penyerahan yang dilakukan kepada pembeli barang kena pajak atau jasa kena pajak yang sala selama satu bulan kalender.

5. Faktur Pajak Cacat

Faktur pajak yang tidak diisi secara lengkap, jelas, benar, dan atau tidak ditandatangani termasuk juga kesalahan dalam pengisian kode dan nomor seri. Faktur pajak cacat dapat dibetulkan dengan membuat faktur pajak pengganti.

6. Faktur Pajak Batal

Faktur pajak yang dibatalkan karena adanya pembatalan transaksi. Pembatalan faktur pajak juga harus dilakukan ketika ada kesalahan pengisian NPWP dalam faktur pajak (Priatna, 2022).

#### **2.6.2 E-faktur**

Faktur Pajak Elektronik (E-Faktur) Berdasarkan Peraturan Direktur Jenderal Pajak Nomor PER-16/PJ/2014 Pasal 1 tentang Tata Cara Pembuatan dan Pelaporan Faktur Pajak Berbentuk Elektronik, "Faktur Pajak yang selanjutnya disebut e-Faktur, adalah faktur pajak yang dibuat melalui aplikasi atau system elektronik yang ditentukan dan/atau disediakan oleh Direktorat Jenderal Pajak". Penerbitan Faktur Pajak dengan menggunakan aplikasi e-Faktur ditetapkan sesuai PER-16/PJ/2014 dan KEP-136/PJ/2014 dimana tahapan penggunaan aplikasi e-Faktur dibagi sebagai berikut:

a. Per 1 Juli 2014 untuk PKP tertentu.

b. Per 1 Juli 2015 untuk PKP Jawa dan Bali.

c. Per 1 Juli 2016 untuk PKP Nasional. (Priatna, 2022)

Tata cara penggunaan aplikasi e-Faktur menurut Peraturan Direktur Jenderal Pajak Nomor PER-16/PJ/2014 tentang Tata Cara Penggunaan dan Pelaporan Faktur Pajak Berbentuk Elektronik, yaitu sebagai berikut:

- 1. Pengusaha Kena Pajak yang diwajibkan membuat e-Faktur adalah Pengusaha Kena Pajak yang telah ditetapkan dengan Keputusan Direktur Jenderal Pajak.
- 2. Aplikasi atau sistem elektronik yang ditentukan dan/atau disediakan oleh Direktorat Jenderal Pajak sebagaimana dimaksud pada butir (1) dilengkapi dengan petunjuk penggunaan (manual user) yang merupakan satu kesatuan dengan aplikasi atau sistem elektronik tersebut.
- 3. Untuk dapat menggunakan e-Faktur tersebut PKP dapat memperoleh aplikasi e-Faktur di Kantor Pelayanan Pajak (KPP) tempat Pengusaha Kena Pajak (PKP) dikukuhkan.
- 4. Telah memiliki Sertifikat Elektronik (Priatna, 2022).

#### **2.6.3 Fungsi Faktur Pajak**

Faktur Pajak sangat berguna bagi PKP. Dengan adanya faktur pajak maka PKP memiliki bukti bahwa PKP telah melakukan penyetoran, pemungutan hingga pelaporan SPT Masa PPN sesuai dengan peraturan yang berlaku. Faktur pajak menjadi dokumen peting yang tidak boleh dihilangkan oleh perusahaan, karena dapat menjadi bukti transaksi jual beli itu telah dilakukan sebelumnya. Misalnya, sebagai informasi mengenai besarnya tagihan pembayaran yang harus dilakukan oleh pembeli. Oleh karena itu, fungsi faktur pajak adalah:

a. Sebagai pungutan PPN bagi PKP penjual.

- b. Sebagai bukti pembayaran PPN.
- c. Sebagai sarana sebagai pengkreditan PPN dan sebagai dasar pembuatan nota retur.
- d. Sebagai bukti pungutan pajak

#### **2.6.4 Pembuatan Faktur Pajak**

Berdasarkan Peraturan Menteri Keuangan, 18/PMK.03/2021 Bagian Ketiga Pasal 69 faktur pajak oleh:

- 1. PKP wajib membuat Faktur Pajak untuk setiap:
	- a. Penyerahan BKP sebagaimana dimaksud dalam Pasal 4 ayat (1) huruf a dan/atau Pasal 16D Undang Undang PPN;
	- b. Penyerahan JKP sebagaimana dimaksud dalam Pasal 4 ayat (1) huruf
	- c. Undang-Undang PPN;
	- d. Ekspor BKP berwujud sebagaimana dimaksud dalam Pasal 4 ayat (1) huruf f Undang-Undang PPN;
	- e. Ekspor BKP tidak berwujud sebagaimana dimaksud dalam Pasal 4 ayat (1) huruf g Undang-Undang PPN; dan/atau
	- f. Ekspor JKP sebagaimana dimaksud dalam Pasal 4 ayat (1) huruf h Undang-Undang PPN.
- 2. Faktur Pajak sebagaimana dimaksud pada ayat (1) harus dibuat pada:
	- a. Saat penyerahan BKP dan/atau penyerahan JKP;
	- b. Saat penerimaan pembayaran dalam hal penerimaan pembayaran terjadi sebelum penyerahan BKP dan/atau sebelum penyerahan JKP;
- c. Saat penerimaan pembayaran termin dalam hal penyerahan sebagian tahap pekerjaan;
- d. Saat ekspor BKP berwujud, ekspor BKP tidak berwujud, dan/atau ekspor JKP; atau
- e. Saat lain yang diatur sesuai dengan ketentuan peraturan perundangundangan dibidang PPN (Peraturan Keuangan, 2021)

Pada setiap transaksi yang dilakukan oleh PKP dalam penjualan dan pembelian faktur pajak yang harus diterbitkan ada dua jenis yaitu:

1. Faktur Pajak Keluaran

Faktur Pajak Keluaran adalah faktur pajak yang dipungut oleh perusahaan saat melakukan penyerahan/penjualan BKP (Barang Kena Pajak) atau JKP (Jasa Kena Pajak). Dalam pembuatan Faktur Pajak Keluaran yang menjadi dasar pembuatan adalah dokumen penjualan berupa Invoice. Perusahaan akan membuat Faktur Pajak Keluaran berdasarkan Invoice penjualan yang akan diserahkan pada pihak pembeli sebagai bukti telah dilakukannya pelaporan PPN.

Berikut cara membuat faktur pajak keluaran di aplikasi e-Faktur:

- a) Buka aplikasi e-Faktur, kemuadian login.
- b) Klik menu "Faktur" seelah itu klik "Pajak Keluaran" kemudian masuk ke "Aministrasi Faktur".
- c) Akan muncul jendela baru daftar pajak keluaran, lalu klik "Rekam Faktur".
- d) Muncul jendela bru input faktur kemudian pilih no "1" untuk membuat faktur pajak baru.
- e) Pilih nomor referensi yang diisi sesuai dengan catatan. persiapkan data diri seperti Nomor Induk Kependudukan bagi lawan transaksi yang tidak

memiliki NPWP. Setelah itu pilih jendela Lanjutkan di atas tulisan "tutup form".

- f) Pilih jendela baru yaitu "Lawan Transaksi" kemudian masukkan NPWP, nama lengkap, dan alamat rumah untuk mencari lawan transaksi Pengguna bisa menekan tombol F3 untuk mencari NPWP secara manual. Setelah semua terisi pilih jendela lanjutkan.
- g) Jendela terakhir setelah Lawan Transaksi adalah Detail Transaksi.
- h) Terdapat tulisan Rekam Transaksi di pojok kiri atas lalu klik Isi data penyerahaan BKP atau JKP di jendela baru Detail Penyerahan Barang atau Jasa. Klik Simpan untuk menyimpan faktur pajak, nantinya pengguna diarahkan ke menu "Administrasi Faktur" lalu klik Perbarui.
- 2. Faktur Pajak Masukan

Faktur Pajak Masukan adalah faktur pajak yang dibayar oleh perusahaan atas perolehan/pembelian BKP/JKP. Dalam pembuatan Faktur Pajak Masukan perusahaan diharuskan untuk menerima dokumen Faktur Pajak dan Invoice yang telah dibuat penjual dalam jangka waktu maksimal tiga bulan terhitung semenjak dibuatnya Faktur Pajak, dikarenakan Faktur Pajak memiliki masa kedaluwarsa selama 3 bulan dan tidak dapat lagi dikreditkan apalagi Faktur Pajak Masukannya melebihi batas jangka waktu pelaporan.

Berikut cara membuat faktur pajak masukan di aplikasi e-Faktur:

- a) Buka aplikasi e-Faktur, kemuadian login.
- b) Klik menu "Faktur" setelah itu klik "Pajak Masukan" kemudian masuk ke "Aministrasi Faktur".
- c) Akan muncul jendela baru daftar pajak masukan, lalu klik "Rekam Faktur". Muncul jendela baru input faktur kemudian pilih no "1" untuk membuat faktur pajak baru.
- d) Pilih nomor referensi yang diisi sesuai dengan catatan. persiapkan data diri seperti Nomor Induk Kependudukan bagi lawan transaksi yang tidak memiliki NPWP. Setelah itu pilih jendela Lanjutkan di atas tulisan "tutup form".
- e) Pilih jendela baru yaitu "Lawan Transaksi" kemudian masukkan NPWP, nama lengkap, dan alamat rumah untuk mencari lawan transaksi Pengguna bisa menekan tombol F3 untuk mencari NPWP secara manual. Setelah semua terisi pilih jendela lanjutkan.
- f) Jendela terakhir setelah Lawan Transaksi adalah Detail Tran saksi. Terdapat tulisan Rekam Transaksi di pojok kiri atas lalu klik Isi data penyerahaan BKP atau JKP di jendela baru Detail Penyerahan Barang atau Jasa. Klik Simpan untuk menyimpan faktur pajak, nantinya pengguna diarahkan ke menu "Administrasi Faktur" lalu klik Perbarui.

#### **2.7 SPT Masa PPN**

#### **2.7.1 Pengertian SPT Masa PPN**

Merujuk Bab I Ketentuan Umum Pasal 1 Peraturan Direktur Jenderal Pajak Nomor PER-03/PJ/2022 tentang Faktur Pajak, pengertian SPT Masa adalah sebagai berikut: *"*Surat yang oleh wajib pajak digunakan untuk melaporkan penghitungan dan/atau pembayaran pajak, objek pajak dan/atau bukan objek pajak, dan/atau harta dan kewajiban sesuai dengan ketentuan peraturan perundang-undangan di bidang perpajakan untuk suatu Masa Pajak" (Fitriya, 2023).

Sedangkan SPT Masa PPN adalah formulir yang digunakan wajib pajak Pengusaha Kena Pajak (PKP) untuk melaporkan penghitungan PPN dan/atau Pajak Penjualan atas Barang Mewah (PPnBM) yang terutang. Pelaporan pajak pertambahan nilai tersebut harus mengisi formulir Surat Pemberitahuan Masa PPN, yang berisi penghitungan jumlah pajak terutang dari PPN dan/atau PPnBM (Fitriya, 2023).

SPT Masa PPN merupakan Surat Pemberitahuan Masa Pajak Pertambahan Nilai yang wajib dilaporkan setiap masa pajak atau bulanan oleh Pengusaha Kena Pajak (PKP). SPT Masa PPN digunakan oleh Wajib Pajak Badan untuk melaporkan penghitungan jumlah pajak baik untuk melapor Pajak Pertambahan Nilai (PPN) maupun Pajak Penjualan Barang Mewah (PPnBM) yang terhutang.

Fungsi dari SPT Masa PPN selain untuk melaporkan pembayaran atau pelunasan pajak, namun juga dapat digunakan untuk melaporkan harta dan kewajiban serta penyetoran pajak dari pemotong atau pemungut. SPT Masa PPN harus dilapor setiap bulannya, walaupun tidak ada perubahan neraca, atau nilai Rupiah pada masa pajak terkait nihil (0).

Jatuh tempo pelaporan adalah pada hari terakhir (tanggal 30 atau 31) bulan berikutnya setelah akhir masa pajak yang bersangkutan. Kecuali di bawah kondisi tertentu seperti yang dijelaskan pada Peraturan Menteri Keuangan PER-80/PMK.03/2010, maka tanggal jatuh tempo bukanlah pada akhir bulan berikut setelah akhir masa pajak yang bersangkutan. Gagal melaporkan akan berakibat

denda sebesar Rp 500.000,00 (UU KUP Pasal 7 ayat 1). Formulir yang kini digunakan adalah SPT Masa PPN 1111, yang terdiri dari 1 form induk dan 6 form lampiran (Fitriya, 2023).

## **2.7.2 Tempat pelaporan SPT Masa PPN**

Seperti diketahui, DJP telah mewajibkan pelaporan SPT Masa PPN melalui aplikasi e-Faktur, sebelumnya melalui aplikasi e-Filing atau e-SPT. Namun, resmi berlaku mulai 1 Oktober 2020, pelaporan SPT PPN wajib melalui e-Faktur, seiring berlakunya sistem e-Faktur 3.0 pada 2022. Ketentuan tersebut disampaikan DJP melalui Pengumuman Nomor PENG-11/PJ.09/2020 tentang Implementasi Nasional Aplikasi e-Faktur Desktop versi 3.0. DJP terus memperharui sistem e-Faktur dengan versi terbaru yakni e-Faktur 3.1 dan versi e-Faktur 3.2 guna mengakomodir kebutuhan pelayanan administrasi perpajakan PKP pengelola e-Faktur, salah satunya kenaikan tarif PPN 11% (Fitriya, 2023).

## **2.7.3 Bentuk SPT Masa PPN**

Jenis pelaporan Surat Pemberitahuan PPN ada dua, yakni :

1. SPT PPN 1111 untuk PKP secara umum

Surat pemberitahuan Masa PPN sekarang disebut pula dengan Surat Pemberitahuan Masa PPN 1111, yang terdiri dari:

a) 1 form induk

Form induk Surat Pemberitahuan Masa Pajak Pertambahan Nilai seperti berikut: Formulir 1111: Formulir Surat Pemberitahuan Masa Pajak Pertambahan Nilai (SPT Masa PPN) b) 6 form lampiran

Lampiran SPT Masa PPN 1111 beserta nomor dan kode formulir tersebut terdiri dari:

1) Formulir 1111 AB (D.1.2.32.07)

Formulir Rekapitulasi Penyerahan dan Perolehan Lampiran AB SPT PPN ini sebagai subinduk SPT PPN yang memuat keterangan rekapitulasi penyerahan, perolehan dan penghitungan Pajak Masukan yang dapat dikreditkan.

2) Formulir 1111 A1 (D.1.2.32.08)

Formulir Daftar Ekspor BKP Berwujud, BKP Tidak Berwuj ud dan/atau JKP. Lampiran A1 SPT PPN ini untuk melaporkan pemberitahuan ekspor barang, pemberitahuan ekspor JKP/BKP tidak berwujud.

3) Formulir 1111 A2 (D.1.2.32.09)

Formulir Daftar Pajak Keluaran atas Penyerahan Dalam Negeri dengan Faktur Pajak. Lampiran A2 SPT PPN ini untuk melaporkan Faktur Pajak selain yang menurut ketentuan diperkenankan untuk tidak mencantumkan identitas pembeli serta nama dan tanda tangan penjual, yang diterbitkan dan/atau nota retur/nota pembatalan yang diterima.

4) Formulir 1111 B1 (D.1.2.32.10)

Formulir Daftar Pajak Masukan yang Dapat Dikreditkan atas Impor BKP dan Pemanfaatan BKP Tidak Berwujud/JKP dari Luar Daerah Pabean. Lampiran B1 SPT PPN ini untuk melaporkan pemberitahuan impor barang atas impor BKP dan/atau Surat Setoran Pajak (SSP) atas pemanfaatan BKP tidak berwujud/JKP dari luar daerah pabean. 5) Formulir 1111 B2 (D.1.2.32.11)

Formulir Daftar Pajak Masukan yang Dapat Dikreditkan atas Perolehan BKP/JKP Dalam Negeri. Lampiran B2 SPT PPN ini untuk melaporkan Faktur Pajak yang dapat dikreditkan, yang diterima, dan/atau nota retur/nota pembatalan atas pengembalian BKP/pembatalan JKP yang Pajak Masukannya dapat dikreditkan, yang diterbitkan.

6) Formulir 1111 B3 (D.1.2.32.12)

Formulir Daftar Pajak Masukan yang Tidak Dikreditkan atau yang Mendapat Fasilitas. Lampiran B3 SPT PPN ini untuk melaporkan Faktur Pajak yang tidak dikreditkan atau mendapat fasilitas, yang diterima; dan/atau nota retur/nota pembatalan atas pengembalian Barang Kena Pajak (BKP) / pembatalan Jasa Kena Pajak (JKP) yang Pajak Masukannya tidak dikreditkan atau mendapat fasilitas, yang diterbitkan (Fitriya, 2023).

2. SPT PPN 1111 DM untuk PKP tertentu

Merujuk Perdirjen Pajak Nomor PER-45/PJ/2010 tentang Bentuk, Isi, dan Tata Cara Pengisian serta Penyampaian Surat Pemberitahuan Masa PPN bagi PKP yang Menggunakan Pedoman Penghitungan Pengkreditan Pajak Masukan, SPT Masa PPN 1111 DM terdiri dari:

- a). Induk SPT Masa PPN 1111 DM: Formulir 1111 DM (F.1.2.32.05)
- b). Lampiran SPT Masa PPN 1111 DM:
	- 1) Formulir 1111 A DM (D.1.2.32.13): Daftar Pajak Keluaran atas Penyerahan Dalam Negeri dengan Faktur Pajak.
- 2) Formulir 1111 R DM (D.1.2.32.13): Daftar Pengembalian BKP dan Pembatalan JKP oleh PKP yang Menggunakan Pedoman Penghitungan Pengkreditan Pajak Masukan.
	- i. PKP dengan peredaran usaha tertentu.

Penggunaan SPT Masa PPN 1111 DM dengan pedoman perhitungan pengkreditan Pajak Masukan bagi PKP yang punya peredaran usaha tidak melebihi Rp1.800.000.000 untuk setiap 1 tahun buku dalam 2 tahun buku sebelumnya dan baru dikukuhkan sebagai PKP.

j. PKP dengan kegiatana usaha tertentu

SPT Masa PPN 1111 DM dengan pedoman perhitungan pengkreditan Pajak Masukan bagi PKP yang melakukan kegiatan usaha tertentu yaitu penyerahan kendaraan bermotor bekas dan penyerahan emas perhiasan secara eceran (Fitriya, 2023).

Seiring dengan diterbitkannya PMK No. 197/PMK.03/2013, wajib pajak yang menggunakan Surat pemberitahuan Masa PPN 1111 DM hanya PKP yang melakukan penyerahan kendaraan bekas secara eceran. SPT Masa PPN 1111 ini wajib digunakan oleh setiap PKP, selain PKP yang menggunakan pedoman penghitungan pengkreditan Pajak Masukan untuk pelaporan pajaknya mulai Masa Pajak januari. Ketentuan mengenai bentuk, isi, dan tata cara pengisian serta penyampaian surat pemberitahuan masa pajak pertambahan nilai sudah diatur dalam aturan Direktur Jenderal Pajak Nomor PER-29/PJ/2015**.**

#### **2.7.4 Prosedur Pelaporan SPT Masa PPN**

Berdasarkan peraturan direktur jendral pajak nomor per-29/pj/2015 tentang bentuk, isi, dan tatacara pengisian serta penyampaian surat pemberitahuan masa pajak pertambahan nilai (SPT Masa PPN) adalah sebagai berikut :

- 1. SPT Masa PPN wajib disampaikan bagi wajib pajak yang telah dikukuhkan sebagai Pengusaha Kena Pajak.
- 2. Penyampaian SPT Masa PPN paling lama pada akhir bulan berikutnya setelah berakhirnya masa pajak dan wajib dilaporkan walaupun Pengusaha Kena Pajak tidak melakukan transaksi.
- 3. SPT Masa PPN harus dilaporkan setiap bulannya, walaupun tidak ada perubahan neraca, atau nilai Rupiah pada masa pajak terkait nihil (0). Jatuh tempo pelaporan adalah pada hari terakhir (tanggal 30 atau 31) bulan berikutnya setelah akhir masa pajak yang bersangkutan.
- 4. Pengusaha Kena Pajak wajib menyampaikan SPT Masa PPN dalam bentuk dokumen elektronik melalui https://web-efaktur.pajak.go.id/ atau aplikasi efaktur.
- 5. SPT Masa PPN 1111 yang disampaikan dalam bentuk dokumen elektronik wajib dilampiri dengan seluruh Lampiran SPT dalam bentuk dokumen elektronik yang dibuat dengan tata cara yang telah diatur Direktorat Jenderal Pajak.
- 6. PKP wajib melaporkan Daftar Pajak Keluaran atas penyerahan dalam negeri dengan Faktur Pajak dalam SPT Masa PPN 1111 pada Formulir 1111 A2 untuk Masa Pajak yang sama dengan tanggal Faktur Pajak dibuat.
- 7. Formulir yang kini digunakan adalah SPT Masa PPN 1111, yang terdiri dari 1 form induk dan 6 form lampiran. SPT Masa PPN tersebut bisa didapatkan di aplikasi Online Pajak.
- 8. Tata cara pengisian serta keterangan yang wajib diisi pada SPT Masa PPN 1111 sebagaimana ditetapkan dalam Lampiran II Peraturan Direktur Jenderal Pajak.
- 9. SPT Masa PPN 1111 dapat berbentuk formulir kertas (hard copy) dan aplikasi untuk membuat SPT Masa PPN 1111 dalam bentuk dokumen elektronik (Fitriya, 2023).

Berikut ini adalah tata cara pelaporan SPT Masa PPN:

- 1. Buka aplikasi e-faktur, maka akan muncul pilih database didalam pilih databese tersebut terdapat dua pilihan, yaitu lokal database dan network database maka klik "lokal database" lalu klik "connect". Setelah itu maka akan muncul LOGIN ETAX INOICE isi nama user dan password lalu klik "login".
- 2. Klik menu "SPT" lalu klik "Posting" maka akan muncul posting data faktur. Setelah itu pilih masa pajak yang akan dilapor, lalu klik "Cek Jumlah Dok. PKPM", klik "Posting" maka data SPT berhasil di bentuk, klik "Ok" dan close.
- 3. Klik menu "SPT", lalu klik "Buka SPT". Kemudian klik "Perbaharui Tampilan" jika masa pajak yang akan dilapor belum tampil.
- 4. Setelah itu klik "Buka SPT" untuk diubah, maka SPT berhasil dibuka lalu klik "Ok".
- 5. Buka menu "SPT", lalu pilih "Formulir Induk", klik "1111". Maka munculah tampilan SPT Masa PPN Formulir 1111 selanjutnya klik "Bagian VI" pada kelengkapan SPT centang "Formulir 1111 AB, Formulir 1111 A1, Formulir 1111 A2, Formulir 1111 B1, Formulir 1111 B2, Formulir 1111 B3", setelah itu isi "Tempat dan Tanggal" sesuai tempat dan tanggal yang akan dilapor, lalu klik " Simpan" maka data berhasil disimpan, lalu klik "Ok".
- 6. Untuk menyimpan dokumen yang akan dilapor klik menu " SPT" lalu klik "Buka SPT". Setelah itu klik " Buat SPT (CSV)" lalu save. Klik "Cetak SPT Induk dan Lamp AB", lalu save. Klik "Cetak lamp A1, A2, B1, B2, B3", lalu save. Ketiga lampiran tersebut akan upload ke DJP Online.
- 7. Untuk mengupload SPT Masa PPNnya buka website djponline.pajak.go.id, lalu klik " login" silahkan isi NPWP dan Password, maka akan tampil Daftar SPT. Setelah itu ketik di URL https://efilling.pajak.go.id/efile/upload?, maka akan tampil daftar upload SPT Masa/Tahunan.
- 8. Untuk mengupload dokumen file SPT klik "pilih file" untuk file SPT yang di upload pilih SPT yang dalam bentuk CSV yang disimpan sebelumnya, lalu klik "open", dan pada "Lampiran" upload file SPT induk dengan catatan nama file PDF harus sama dengan nama file CSV, lalu klik "open". Setelah itu klik "Start Upload". Maka akan tampil proses upload selesai, lalu klik " $YA"$ .
- 9. Kemudian maka akan tampil SPT anda klik "Ambil Kede Vertivikasi" lalu klik "disini" setelah itu akan tampil dua pilihan media pengiriman kode vertivikasi yaitu dikirim melalui email atau melalui SMS ke nomor hp, disini saya akan memilih melalui email, klik "Ok", succes lalu klik "Ya".

10. Cek email copy dan paste kode vertivikasi tersebut untuk kita inputkan dilaporkan SPT Masa PPN tadi, lalu klik " Kirim SPT". Apabila berhasil maka akan tampil info apa respon anda terhadap layanan ini klik "Puas" dan otomatis SPT terkirim dan terupload setelah itu akan tampil daftar SPT berhasil terupload.

## **2.7.5 Faktor Penyebab Lebih Bayar Dan Kurang Bayar**

PPN merupakan pajak yang dikenakan pada setiap barang dan jasa yang termasuk dalam kategori Barang Kena Pajak (BKP) atau Jasa Kena Pajak (JKP). PPN dikategorikan menjadi dua jenis, yakni PPN Masukan dan PPN Keluaran.

Dalam Pasal 1 angka 24 UU PPN pajak masukan adalah pajak yang di wajibkan untuk dibayar oleh PKP atas pemungutan pajak pertambahan nilai dalam perolehan barang/jasa kena pajak, pemanfaatan BKP tidak berwujud dari luar daerah pabean, dan/atau impor BKP dalam masa pajak tertentu. Dalam Pasal 1 angka 25 UU PPN pajak keluaran adalah pajak terutang yang wajib dipungut oleh PKP pada saat menyerahkan barang/jasa kena pajak, ekspor barang kena pajak berwujud/tidak berwujud, dan ekspor jasa kena pajak (Waluyo Hanjarwadi, 2022).

PPN Keluaran dan PPN masukan ini berfungsi untuk menghitung besarnya nilai PPN Terutang atau kurang bayar saat melaporkan Surat Pemberitahuan (SPT) Masa PPN yang harus disetor ke negara (Waluyo Hanjarwadi, 2022).

Dalam proses penghitungan PPN Terutang terlebih dahulu harus dibuat Faktur Pajak Elektronik atau e-Faktur. Dengan kata lain, Faktur Pajak dibuat untuk mengetahui berapa jumlah PPN Terutang yang harus disetorkan ke Negara (Waluyo Hanjarwadi, 2022).

PPN kurang bayar adalah kondisi ketika PPN Keluaran lebih besar dibanding PPN Masukan dalam satu masa pajak. Jika terjadi kondisi ini maka PKP harus menyetorkan kelebihan pajak keluaran tersebut ke negara. PPN lebih bayar terjadi jika PPN Masukan lebih besar dari PPN Keluaran dalam satu masa pajak. Dalam hal ini maka PKP bisa mengajukan pengembalian pajak yang telah dibayarkan ke negara atau melakukan restitusi PPN. Wajib Pajak juga bisa mengkreditkan PPN lebih bayar ini untuk masa pajak bulan berikutnya (Waluyo Hanjarwadi, 2022).

#### Contohnya:

CV. A pada Maret 2022 membeli bahan baku produksi kulit Sintesi untuk usaha tali pinggangnya sebesar Rp2.500.000.000 dari PT B. Sebagai pembeli, maka CV. A membayar PPN atas bahan baku produksi alas kaki itu ke PT B. Dari pembelian tersebut CV A mendapat Faktur Pajak yang diterbitkan PT B sebagai bukti pembayaran PPN. Faktur Pajak yang diperoleh dari PT B inilah merupakan Faktur Pajak Masukan bagi CV A. kemudian CV A pada Maret 2022 menjual produk tali pinggang sebanyak sepatu sebanyak 500 dus, dengan harga satuan sebesar Rp6.000.000 per dus kepada PT C. Karena sebagai PKP Penjual, CV A harus memungut PPN atas penyerahan barang tersebut dengan menerbitkan Faktur Pajak Keluaran yang diberikan kepada PT C sebagai PKP Pembeli.

## Penyelesaian:

Besar PPN masukan dari transaksi tersebut adalah:

 $PPN = \text{harga beli}$  x tarif PPN

$$
= \text{Rp } 2.500.000.000 \times 11\%
$$

= Rp 275.000.000 (Pajak Masukan)

Besar PPN Keluaran dari transaksi tersebut adalah:

 $PPN = harga Jual x \text{ tarif } PPN$ 

 $= (500 \times Rp 6.000.000) \times 11\%$ 

 $=$  Rp 3.000.000.000 x 11%

= Rp 330.000.000 (Pajak Keluaran)

Atas transaksi diatas diketahui PPN masukan adalah Rp 275.000.000 sedangkan PPN keluaran adalah Rp 330.000.000

Pajak terutang  $=$   $PK - PM$ 

 $=$  Rp 330.000.000 – Rp 275.000.000

 $=$  Rp 55.000.000

Atas kejadian diatas PK lebih besar dari pada PM sehingga yang terjadi adalah PPN Kurang bayar.

#### **2.7.6 SPT Masa PPN Lebih Bayar**

Dalam mengetahui PPN lebih bayar atau kurang bayar adalah dengan menghitung PPN Masukan dan PPN Keluaran terlebih dahulu. Apakah PPN Terutang tersebut lebih atau kurang bayar, caranya adalah mengurangkan PPN Keluaran dengan PPN Masukan. Apabila pajak keluaran lebih besar dibanding pajak masukan, maka hasilnya adalah PPN kurang bayar. Jika pajak masukan lebih besar dibanding pajak keluaran, maka hasilnya adalah PPN lebih bayar (Fitriya, 2023).

Dalam perpajakan ada kalanya Pengusaha Kena Pajak (PKP) lebih banyak membayar Pajak Pertambahan Nilai (PPN) ketimbang memungut PPN. Misalnya, ketika PKP lebih banyak mengeluarkan biaya untuk promosi untuk memasarkan produknya, tentu PKP tersebut dipungut PPN ketika memanfaatkan Jasa Kena Pajak (JKP) dan Barang Kena Pajak (BKP). Banyaknya pajak masukan tersebut tentunya saat dikreditkan dengan pajak keluaran hasilnya akan menghasilkan kelebihan pembayaran pajak. Hal inilah yang kemudian disebut sebagai PPN lebih bayar. Selain kelebihan pembayaran pajak yang disebabkan besarnya pajak masukan, PPN lebih bayar juga bisa terjadi apabila PKP ternyata melakukan pembayaran pajak yang tidak seharusnya terutang. Atas terjadinya PPN lebih bayar ini, ada dua langkah yang bisa dilakukan oleh PKP, yaitu :

- 1. Mengkompensasikan PPN lebih bayar ke masa pajak berikutnya.
- 2. Mengajukan pengembalian atau restitusi atas PPN lebih bayar tersebut (Online Pajak, 2023).
- 1. Mengkompensasikan PPN Lebih Bayar

Atas PPN lebih bayar PKP bisa mengambil opsi mengkompensasikan PPN lebih bayar yang terjadi di satu masa pajak ke masa pajak berikutnya. Artinya, PPN lebih bayar bisa dijadikan pengurang pada masa pajak berikutnya. Apabila PKP pada masa pajak berikutnya mengalami kondisi PPN kurang bayar, maka PPN lebih bayar yang terjadi di masa pajak sebelumnya bisa menjadi pengurang sehingga mengurangi kondisi PPN kurang bayar menjadi seimbang. Bisa juga kala PPN lebih bayar tersebut dikompensasi ke masa pajak berikutnya, kondisi yang terjadi masih PPN lebih bayar. Namun, opsi kompensasi PPN lebih bayar ini tidak mengenal titik maksimal sebab PPN lebih bayar bisa terus dikompensasikan dari masa pajak ke masa pajak berikutnya (Online Pajak, 2023).

Kompensasi PPN lebih bayar ini tidak memiliki batas waktu alias bisa terus dikompensasikan ke masa-masa pajak berikutnya. Berbeda dengan SPT Pajak Penghasilan (PPh) yang masa berlakunya adalah satu tahun, PPN terus bergulir per bulan, tak peduli tahunnya. Alhasil, jika PKP memilih cara kompensasi untuk PPN lebih bayar, maka PKP bisa mengkompensasikan kelebihan bayar tersebut ke bulan-bulan berikutnya (Online Pajak, 2023).

Contohnya pada masa pajak November 2022 PKP memiliki PPN lebih bayar sebesar Rp 10 juta, maka ketika PKP tersebut mengambil opsi kompensasi atas PPN lebih bayar tersebut, maka kelebihannya tersebut akan dijadikan pengurang pada SPT masa PPN bulan Desember 2022. Ketika PPN lebih bayar tersebut dijadikan pengurang pada SPT masa PPN Desember 2022 dan masih ada PPN lebih bayar, maka PPN lebih bayar tersebut bisa kembali dikompensasikan ke SPT masa Januari 2023.

#### 2. Restitusi PPN Lebih Bayar

Restitusi adalah pengajuan pengembalian atas PPN lebih bayar oleh PKP ke negara. Restitusi PPN lebih bayar ini hanya bisa diajukan jika jumlah kredit pajak lebih besar dari pajak terutang atau PKP melakukan pembayaran pajak yang tidak seharusnya terutang. Dengan catatan PKP tidak memiliki utang pajak lainnya. Pengembalian atas PPN lebih bayar ini hanya bisa dilakukan pada saat akhir periode tahunan, artinya restitusi atas PPN lebih bayar hanya bisa dilakukan saat bulan Desember. Akan tetapi, ada pengecualian untuk beberapa kategori PKP sehingga bisa mengajukan pengembalian atau restitusi PPN lebih bayar di setiap masa pajak (Online Pajak, 2023).

Kategori PKP yang bisa mengajukan restitusi PPN lebih bayar setiap masa pajak diatur dalam Pasal 9 Ayat 4B Undang-Undang (UU) Nomor 42 Tahun 2009 atau UU PPN. Kategori PKP yang tertera dalam Pasal 9 Ayat 4B antara lain :

a). PKP yang melakukan ekspor BKP berwujud.

- b). PKP yang melakukan penyerahan BKP/JKP kepada pemungut PPN.
- c). PKP yang melakukan penyerahan BKP/JKP yang PPN-nya tidak dipungut.
- d). PKP yang melakukan ekspor BKP tidak berwujud.
- e). PKP yang melakukan ekspor JKP.
- f). PKP dalam tahap belum berproduksi (Online Pajak, 2023).

Restitusi atas PPN lebih bayar ini dilakukan oleh PKP dengan cara mengajukan mengajukan permohonan kepada Direktorat Jenderal Pajak (DJP). Pengajuannya dengan cara mengisi kolom "Pengembalian Pendahuluan" dalam SPT masa pajak PPN. Selanjutnya DJP akan melakukan pemeriksaan formal dan pemeriksaan lanjutan, sebelum akhirnya mengeluarkan Surat Keputusan Pengembalian Pendahuluan Kelebihan Pajak (SKPPKP) (Online Pajak, 2023).

#### **2.7.7 SPT Masa PPN Kurang Bayar**

PPN kurang bayar adalah kondisi ketika PPN Keluaran lebih besar dibanding PPN Masukan dalam satu masa pajak. Jika terjadi kondisi ini maka PKP harus menyetorkan kelebihan pajak keluaran tersebut ke negara, artinya PKP

harus menyetorkan PPN terutang kurang bayar itu ke kas Negara. Apabila terjadi kurang bayar kita dapat melakukan pembetulan SPT Masa PPN k urang bayar Sebab, Direktorat Jenderal Pajak (DJP) memperbolehkan adanya pembetulan SPT PPN asalkan sesuai dengan ketentuan yang berlaku.

Cara Pembetulan SPT PPN Kurang Bayar e-Faktur adalah sebagai berikut:

Pembetulan SPT Masa PPN bisa saja terjadi karena adanya faktur pajak pengganti, retur, pembatalan faktur, dan keterlambatan menerbitkan faktur pajak. Akan tetapi, penyebab yang sering diutarakan oleh wajib pajak karena adanya faktur pajak pengganti. Berikut ini cara pembetulan SPT PPN kurang bayar melalui aplikasi e-Faktur Desktop:

- a. Login ke aplikasi e-Faktur.
- b. Pilih menu SPT.
- c. Kemudian pilih menu Posting.
- d. Buat pembetulan SPT Masa PPN yang ingin Anda betulkan.
- e. Cek jumlah dokumen Pajak Keluaran dan Pajak Masukan (PKPM) untuk memastikan bahwa jumlahnya sudah sesuai.
- f. Jika sudah, klik Posting hingga muncul pemberitahuan, Data SPT berhasil dibentuk.
- g. Masuk kembali ke menu SPT dan klik Buka SPT.
- h. Pilih SPT pembetulan tersebut dan pilih buka SPT untuk diubah.
- i. Masuk ke formulir induk 1111, kemudian periksa setiap bagian yang Anda betulkan.
- j. Cek bagian II, apakah terdapat PPN kurang bayar. Jika ada, segera lakukan pembayaran atas kurang bayar tersebut dan masukan ke dalam Surat Setoran Pajak (SSP).
- k. File CSV atau SPT untuk pelaporan SPT Masa PPN pembetulan tidak akan terbentuk jika Anda belum melakukan pembayaran atas PPN yang kurang bayar.
- l. Cek bagian VI, jangan lupa masukan tanggal SPT dan klik Simpan (Rani Maulida, 2018).

Jika kelengkapan administrasi dalam pembetulan SPT Masa PPN sudah lengkap, selanjutnya Anda bisa membuat file CSV dan PDF untuk dicetak dan dilaporkan ke Kantor Pelayanan Pajak (KPP). Jangan lupa tetap lampirkan SPT Masa PPN normal dan yang dibetulkan dalam bentuk hardcopy (Rani Maulida, 2018).

Dasar hukum dalam memudahkan melakukan pembetulan SPT Masa PPN, Anda perlu memahami dasar hukumnya, yakni Peraturan Direktorat Jenderal Pajak Nomor PER-29/PJ/2015 tentang Bentuk, Isi, dan Tata Cara Pengisian Serta Penyampaian Surat Pemberitahuan Masa Pajak Pertambahan Nilai (Rani Maulida, 2018).

## **BAB III**

## **PEMBAHASAN**

## **3.1 Gambaran Umum CV. Karya Gemilang**

## **3.1.1 Sejarah Singkat CV. Karya Gemilang**

Dibalik ketatnya persaingan dalam periklanan dan penjualan produk, pada Maret 2015 Top Advertising hadir untuk menjadi salah satu perusahaan advertising yang berbasis di Kota Medan. Setelah beberapa saat beroperasi, Top Advertising berkembang dengan pesat dan kemudian resmi berbadan hukum dengan nama perusahaan CV. Karya Gemilang, agar dapat menjangkau pasar yang lebih besar lagi.

Top Advertising sebagai salah satu penyedia jasa advertising di kota Medan hadir untuk menjadi pilihan dalam melakukan kegiatan promosi, periklanan, dan kegiatan branding. Top Advertising menawarkan berbagai jasa desain grafis untuk berbagai keperluan promosi seperti spanduk, standing banner, baliho, neonbox, dan branding yang sesuai dengan kebutuhan konsumen. kelebihan yang ditawarkan oleh Top Advertising adalah harga yang bersaing dan pengurusan administrasi dan pajak, yang dimana sangat dibutuhkan oleh beberapa pihak corporate.

Selain berfokus pada advertising, perusahaan ini juga menerima jasa untuk mencetak atau memproduksi hasil desain dalam bentuk spanduk, MMT, standing banner, kartu nama, kemudian berbagai cinderamata seperti pin, baju, agenda, serta berbagai keperluan periklanan seperti pemasangan baliho, neon box, dan sebagainya. Perusahaan ini tumbuh dengan tekad kebersamaan dan

44

profesionalisme yang tinggi untuk memberikan ide dan saran, konsep dan aktualisasi dalam menjalin kerja sama dengan konsumen yang pada akhirnya secara tidak langsung memberikan nilai positif terhadap laju pertumbuhan pada periklanan nasional terkhusus pada daerah Sumatera Utara dan sekitarnya.

## **3.1.2 Visi dan Misi CV. Karya Gemilang**

Adapun Visi dan Misi CV. Karya Gemilang adalah sebagai berikut:

- 1. Menyediakan layanan yang berkualitas.
- 2. Meningkatkan pelayanan di bidang Top Advertising.
- 3. Menciptakan Visualisasi Publikasi/Promosi yang kreatif, inovatif, Terkonsep dan mengikuti perkembangan zaman.
- 4. Menjalin kerjasama yang saling menguntungkan dengan mitra usaha dan mitra kerja.

## **3.1.3 Struktur Organisasi CV. Karya Gemilang**

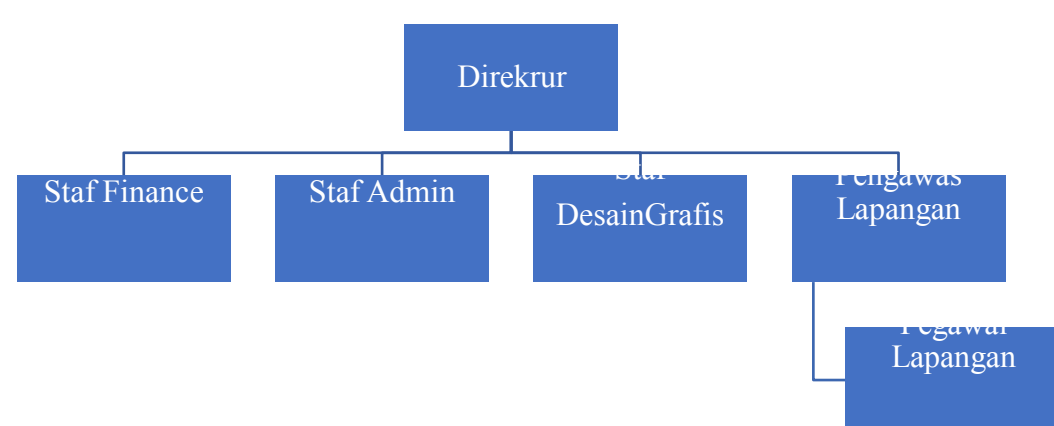

Berikut ini merupakan struktur organisasi CV. Karya Gemilang:

**Gambar 3.1.3 Struktur Organisasi CV. Karya Gemilang**

Sumber: CV. Karya Gemilang.

## **3.1.4 Bidang-Bidang Kerja**

Adapun Bidang-bidang Kerja di CV. Karya Gemilang, yaitu:

1. Pimpinan

Tugas utama dari seorang pemimpin perusahaan, yaitu:

- a. Memutuskan dan menetapkan aturan dan kebijakan tertinggi Bisnis.
- b. Bertanggungjawab untuk mengarahkan dan mengelolah perusahaan, merencanakan dan mengembangkan aliran pendapatan dan membelanjakan aset perusahaan.
- c. Mengkoordinasikan dan mengawasi semua kegiatan perusahaan, mulai dari administrasi, personel hingga suplai.
- 2. Staf Finance

Staf finance bertanggung jawab untuk:

- a. Melakukan pengaturan keunagan perusahaan.
- b. Melakukan penginputan semua transaksi keuangan ke dalam sistem laporan keuangan.
- c. Melakukan pembayaran kepada supplier.
- d. Membuat laporan mengenai aktivitas keuangan perusahaan.
- e. Menerima dokumen dari vendor internal maupun external.
- f. Melakukan pembayaran gaji kepada karyawan.
- g. Melakukan pembayaran biaya manajemen perusahaan.
- h. Melakukan pembayaran pajak dan lisensi media periklanan.
- i. Melakukan pembayaran SPT tahunan.
- 3. Staf Admin
	- a. Membuat perencanaan keuangan, mulai perencanaan peminjaman, penerimaan, pengeluaran dan pembayaran.
	- b. Menjadwalkan pekerjaan di lapangan.
	- c. Menyusun infomasi keuangan harian, mingguan, bulanan dan tahunan.
	- d. Mengelola kredit dengan mengerjakan tagihan-tagihan.
	- e. Menyiapkan dokumen sebagai syarat untuk bayar pajak dan izin media reklame.
- 4. Staf Desain Grafis
	- a. memuat desain grafis untuk pemasaran dan branding perusahaan.
	- b. Kembangkan tata letak dan templat untuk iklan, brosur, dan materi promosi lainnya.
	- c. Membuat grafik dan gambar untuk situs web dan media sosial perusahaan.
	- d. Memastikan konsistensi merek dalam desain visual.
- 5. Pengawas Lapangan
	- a. Melakukan kegiatan pengawasan umum, pengawasan lapangan, koordinasi dan pengendalian kegiatan pembangunan, sehingga pelaksanaan teknis dan manajemen teknis dapat dilakukan secara terus menerus sampai dengan penyerahan pekerjaan kedua.
	- b. Instruksi, perintah yang tidak berkaitan dengan pengurangan dan kenaikan biaya dan jam kerja serta tidak menyimpang dari kontrak, dapat diberikan langsung kepada kontraktor dengan pemberitahuan tertulis kepada pengelola projek.
- c. Membantu dan membimbing kontraktor dalam mendapatkan izin terkait konstruksi.
- 6. Pegawai Lapangan
	- a. Melaksanakan pekerjaan lapangan seperti pengukuran, pemasangan, pemeliharaan dan perbaikan.
	- b. Menjaga hubungan baik dengan pelanggan atau klien
	- c. Tangani masalah yang muncul di lokasi dan laporkan ke atasan.
	- d. Pastikan pekerjaan dilakukan sesuai dengan standar yang ditetapkan.

## **3.2 Pembahasan Tugas Akhir**

## **3.2.1 Faktor-Faktor Yang Mempengaruhi Terjadinya Lebih Dan Kurang Bayar Dalam Pelaporan SPT Masa PPN Pada CV. Karya Gemilang**

Pada bulan Mei 2023 CV. Karya gemilang melakukan pelaporan SPT Masa PPN, pada pelaporan tersebut CV. Karya gemilang mengalami lebih bayar atas pembayaran pajak masukan lebih besar dari pada pembayaran pajak keluaran, dengan perhitungan sebagai berikut:

## **PPN Masukan**

Total PPN Masukan Mei 2023 = Rp. 62.739.970

## **PPN Keluaran**

Total PPN Keluran Mei 2023 = Rp. 62.728.962

#### **PPN terutang Mei 2023**

- = PPN Masukan PPN keluaran
- $=$  Rp. 62.739.970 Rp. 62.728.962
- = Rp. 11.008 **(Lebih Bayar)**

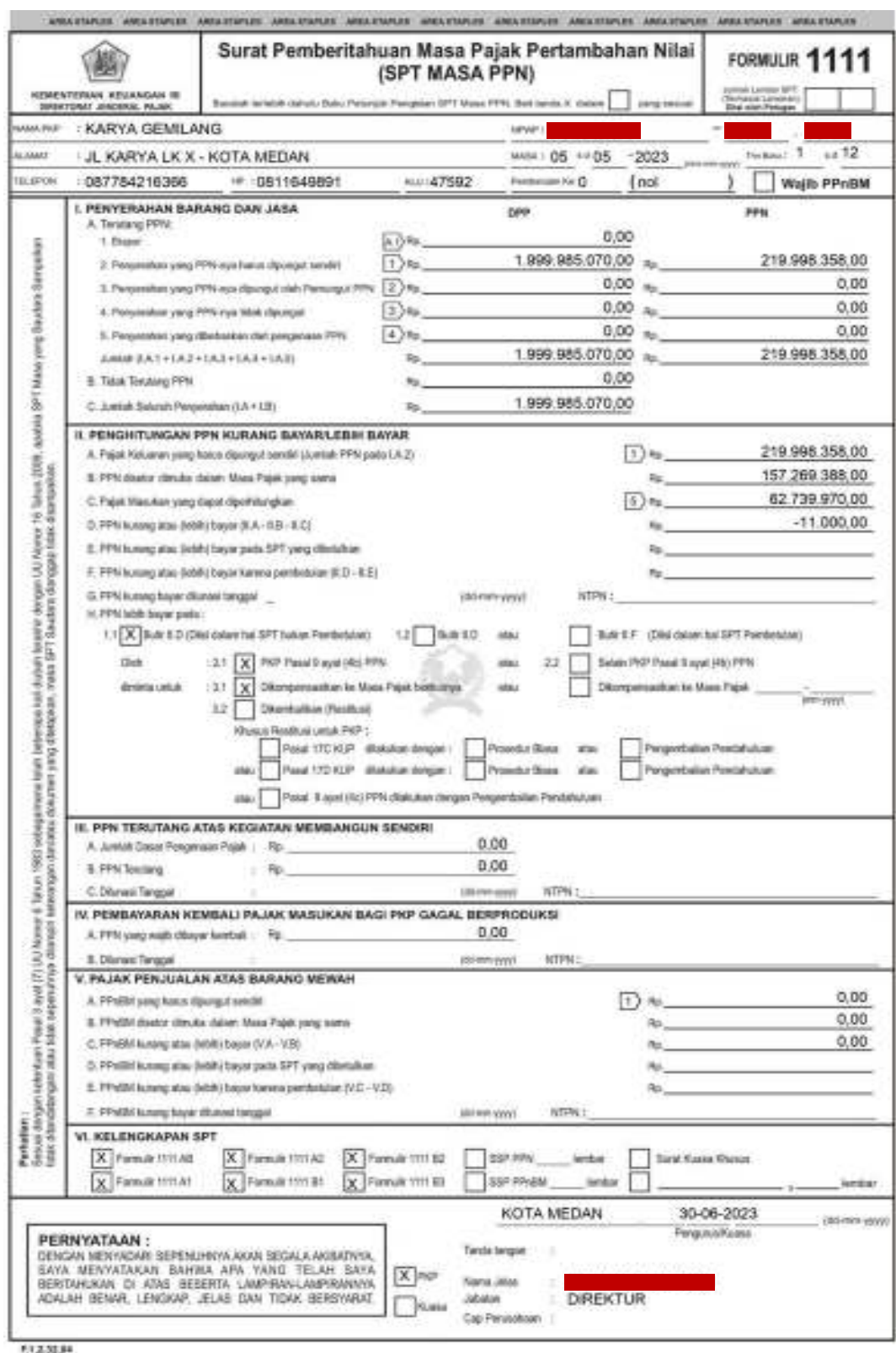

**Gambar 3.2.1 Faktor-Faktor Yang Mempengaruhi Terjadinya Lebih Dan** 

## **Kurang Bayar Dalam Pelaporan SPT Masa PPN Pada CV. Karya Gemilang**

Sumber: CV. Karya Gemilang

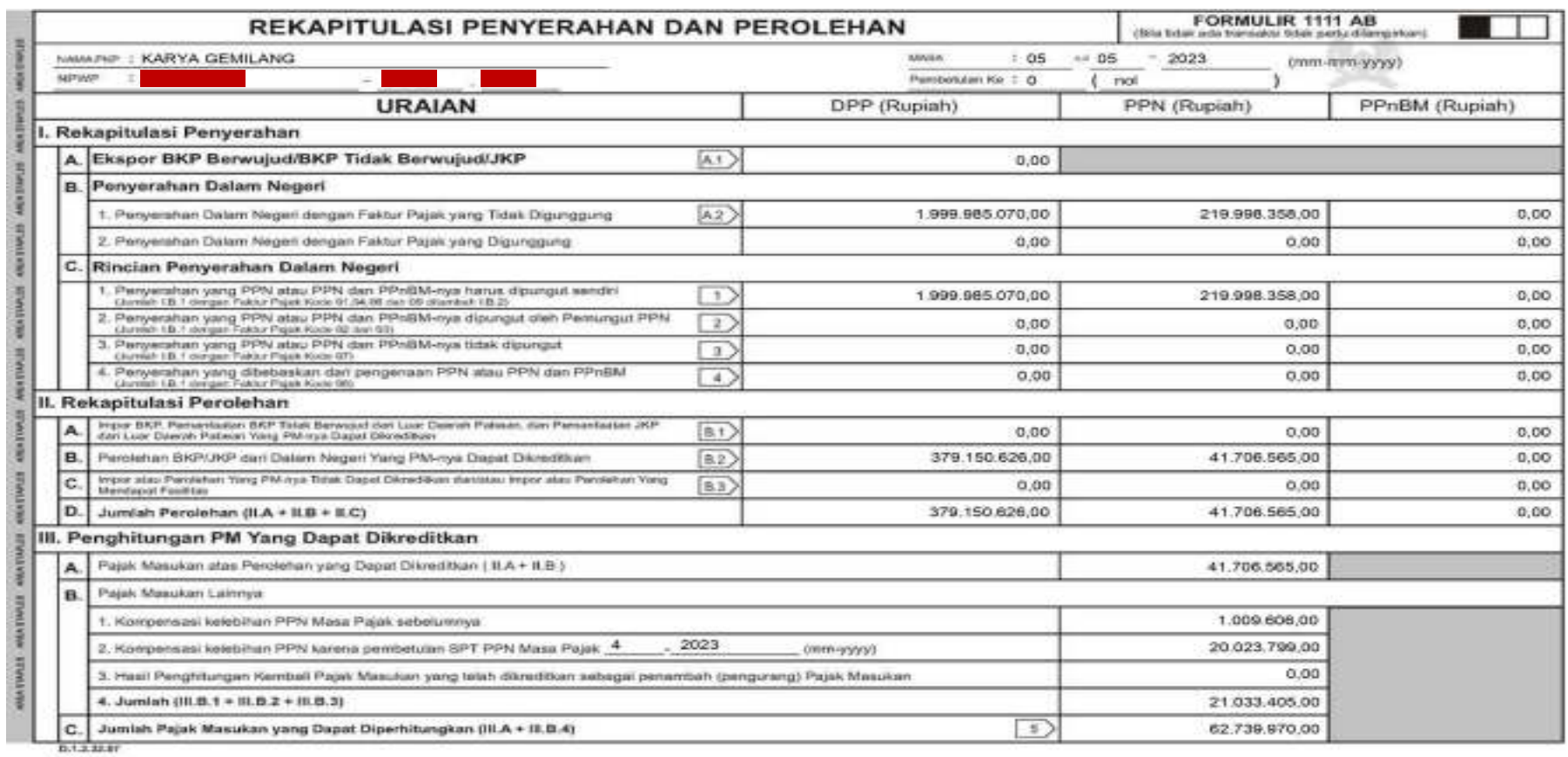

**Gambar 3.2.2 Faktor-Faktor Yang Mempengaruhi Terjadinya Lebih Dan Kurang Bayar Dalam Pelaporan SPT Masa PPN Pada**

**CV. Karya Gemilang**

Sumber: CV. Karya Gemilang

Bukti Penerimaan Elektronik

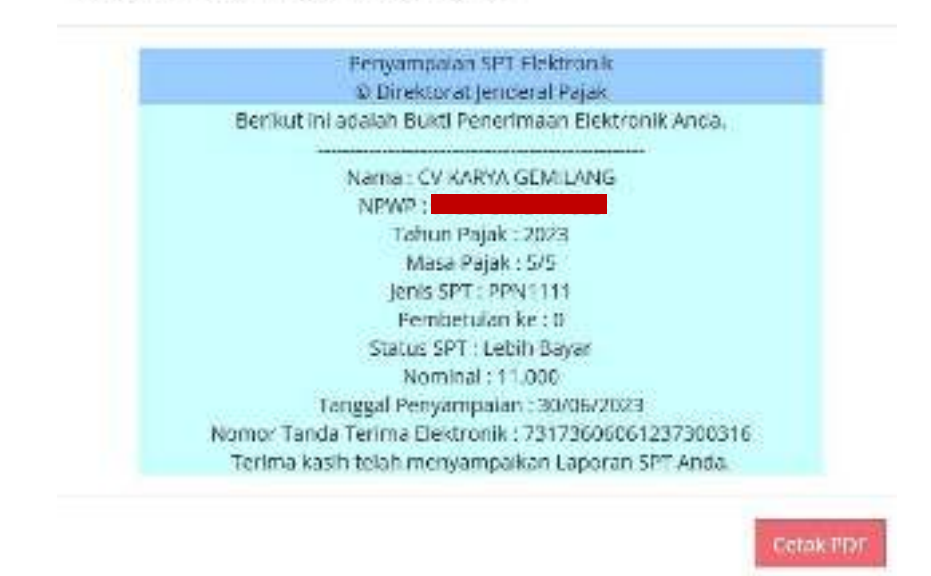

# **Gambar 3.2.3 Faktor-Faktor Yang Mempengaruhi Terjadinya Lebih Dan Kurang Bayar Dalam Pelaporan SPT Masa PPN Pada CV. Karya Gemilang**

Sumber: CV. Karya Gemilang

Pada bulan Januari 2023 CV. Karya gemilang melakukan pelaporan SPT Masa PPN, pada pelaporan tersebut CV. Karya gemilang mengalami kurang bayar atas pembayaran pajak keluaran lebih besar dari pada pembayaran pajak masukan, dengan perhitungan sebagai berikut:

## **PPN Keluaran**

Total PPN Keluaran Januari 2023 = Rp. 77.305.615

## **PPN Masukan**

Total PPN Masukan Januari 2023 = Rp. 33.023.004

## **PPN terutang Januari 2023**

- = PPN Keluaran PPN Masukan
- $=$  Rp. 77.305.615 Rp. 33.023.004
- = Rp. 44.282.611 **(Kurang Bayar)**

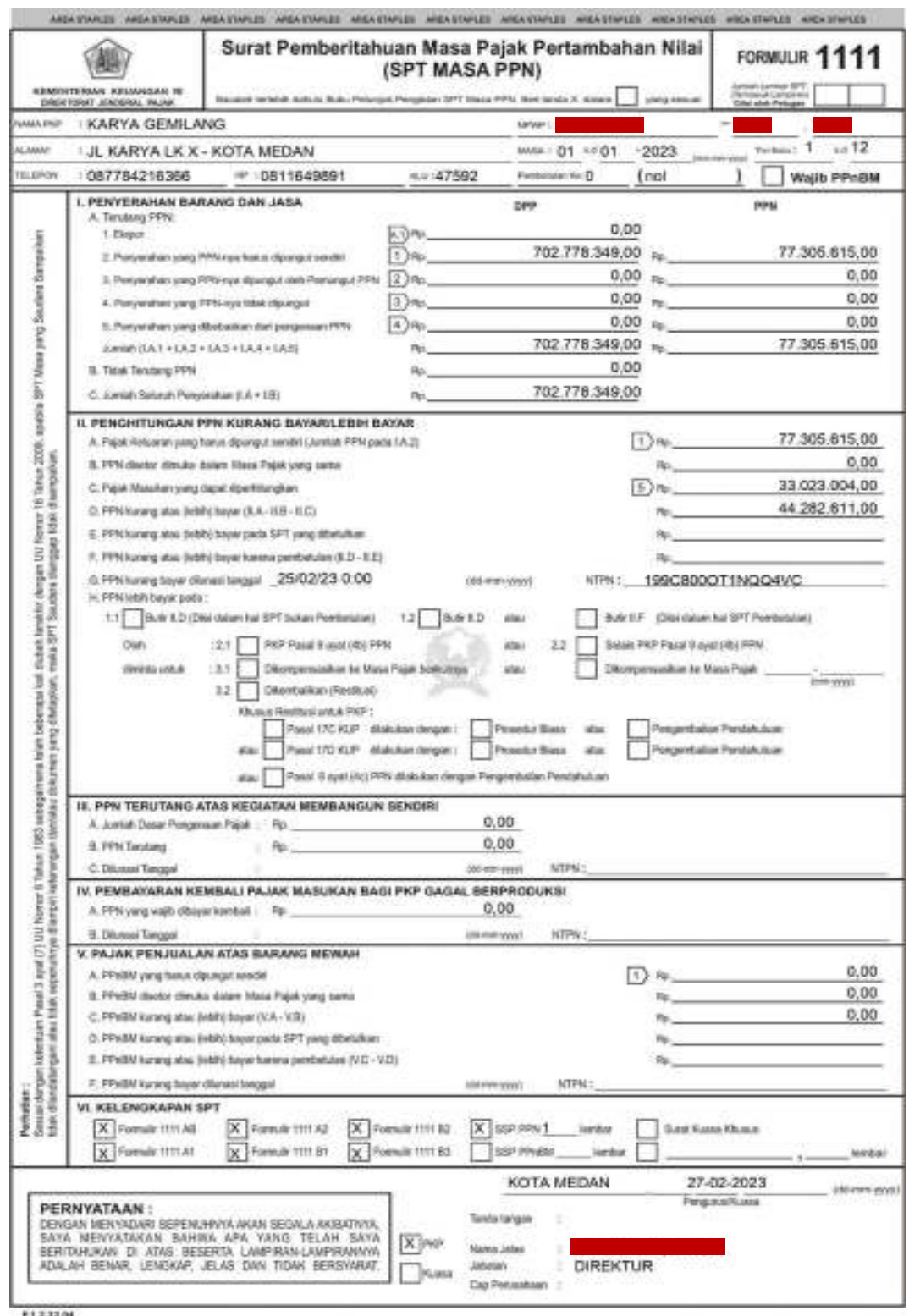

**Gambar 3.2.4 Faktor-Faktor Yang Mempengaruhi Terjadinya Lebih Dan Kurang Bayar Dalam Pelaporan SPT Masa PPN Pada CV. Karya Gemilang** 

Sumber: CV. Karya Gemilang

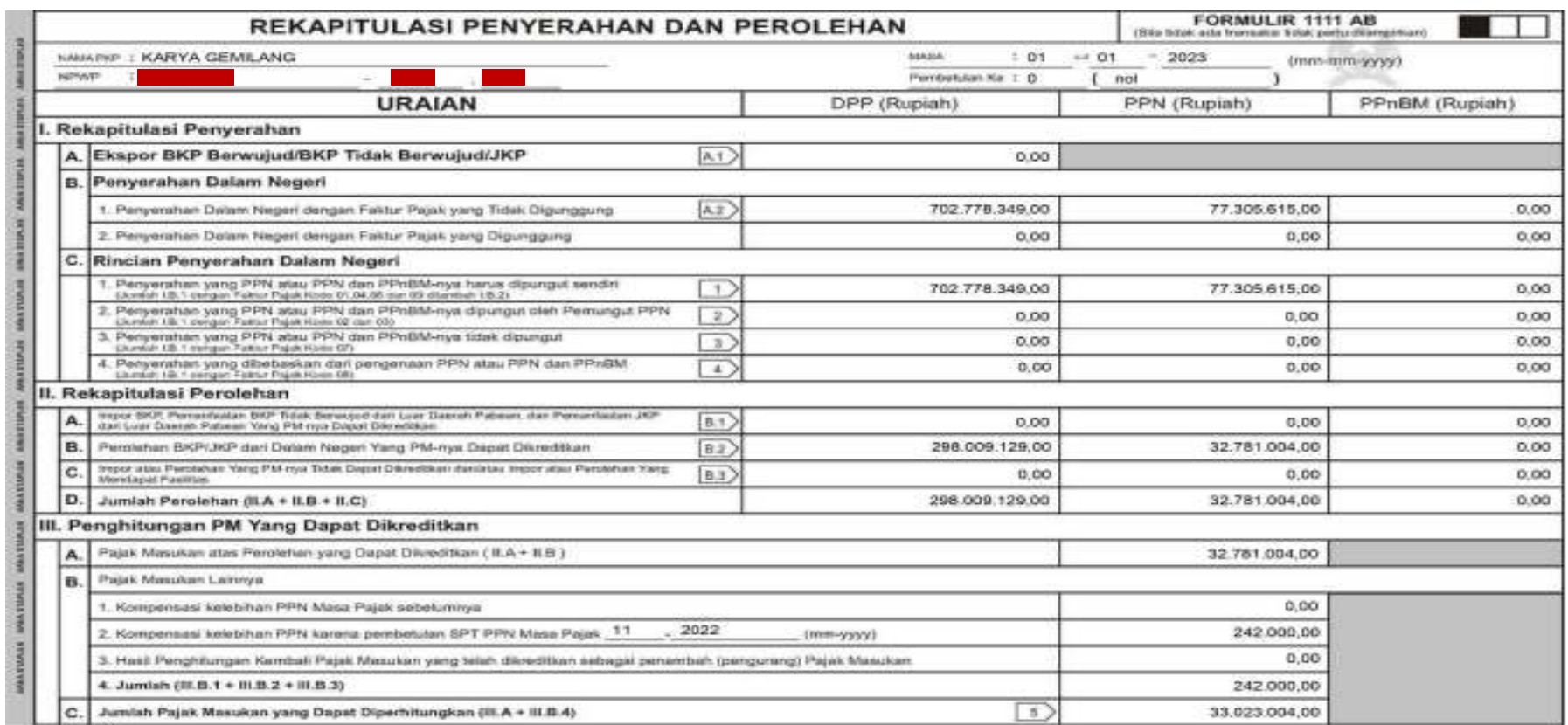

**Gambar 3.2.5 Faktor-Faktor Yang Mempengaruhi Terjadinya Lebih Dan Kurang Bayar Dalam Pelaporan SPT Masa PPN Pada**

**CV. Karya Gemilang**

Sumber: CV. Karya Gemilang

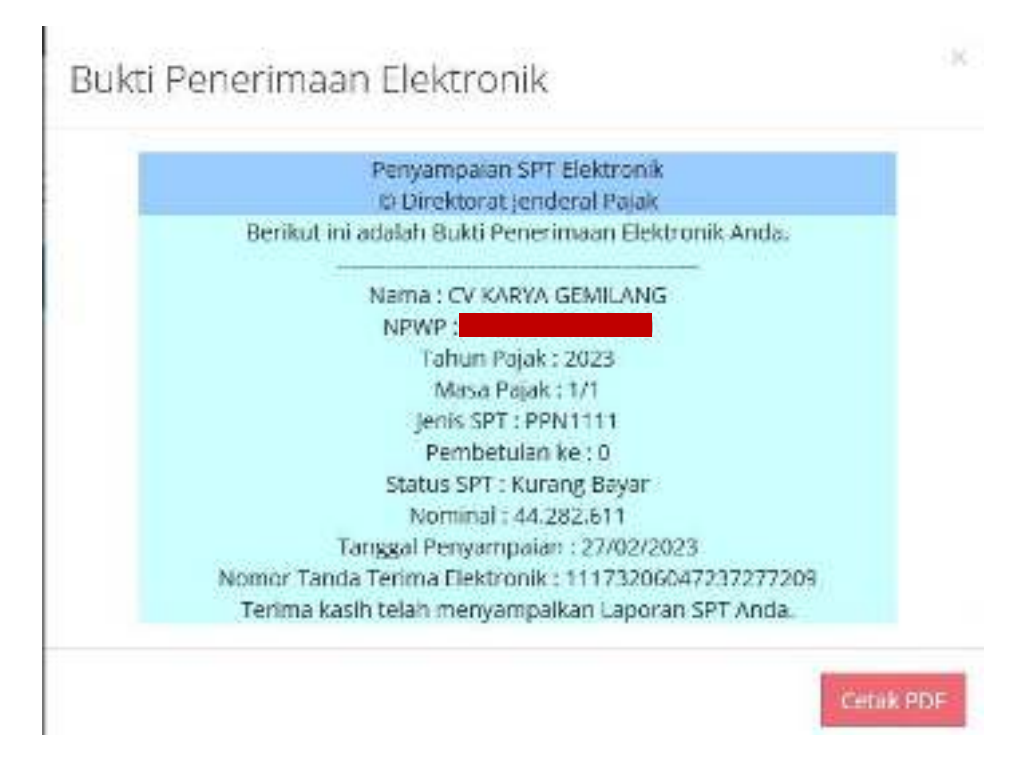

**Gambar 3.2.6 Faktor-Faktor Yang Mempengaruhi Terjadinya Lebih Dan Kurang Bayar Dalam Pelaporan SPT Masa PPN Pada CV. Karya Gemilang**  Sumber: CV. Karya Gemilang

Sebagai wajib pajak badan CV. Karya Gemilang telah mendaftarkan diri untuk dikukuhkan sebagai Pengusaha Kena Pajak (PKP). Oleh karena itu, CV. Karya Gemilang memiliki kewajiban untuk memungut, membayar dan melaporkan SPT Masa PPN. Namun pada pelaporanya tidak bisa dipungkiri terjadi lebih dan kurang bayar dalam pelaporan SPT Masa PPN untuk mengidentifaksi hal tersebut berikut ini menjadi faktor-faktor terjadinya lebih dan kurang bayar dalam pelaporan SPT Masa PPN adalah sebagai berikut:

- 1. Faktor-faktor terjadinya lebih bayar dalam pelaporan SPT Masa PPN, yaitu:
	- a. Kesalahan saat pembuatan faktur pajak

Kesalahan saat pembuatan faktur pajak yang dibuat staf pajak CV. Karya Gemilang berupa kesalahan penginputan harga barang. Dalam hal ini, CV.

Karya Gemilang melakukan perolehan/pembelian BKP/JKP kepada PKP lain (PT. A), pada saat melakukan pembuatan faktur pajak oleh staf pajak CV. Karya Gemilang tidak sengaja melakukan kesalahan saat memasukan harga barang yang mencatat harga dari perolehan/pembelian tersebut lebih tinggi dari yang seharusnya. Sementara itu, faktur pajak yang salah tersebut sudah dilaporkan kedalam SPT Masa PPN. Kesalahan yang dilakukan oleh staf pajak CV. Karya Gemilang dikarenakan kurangnya ketelitian pada saat melakukan pembuatan faktur pajak yang dapat mengakibatkan pada pelaporan SPT Masa PPN tersebut akan adanya perubahan PPN yang dilaporkan yang membuat pajak masukan menjadi lebih tinggi dengan pajak keluaran, sehingga perusahaan CV. Karya Gemilang membayar PPN masukan menjadi lebih besar dari yang seharusnya. Berdasarkan Peraturan Direktur Jendral pajak Nomor PER-03/PJ/2022 tentang Faktur Pajak, kesalahan tersebut dapat diperkenankan melakukan pembetulan faktur pajak yang sudah dilaporkan dengan cara membuat faktur pajak pengganti yang pada dasarnya merupakan revisi atau faktur pajak sebelumnya dengan transaksi yang sama.

b. Penggunaan Faktur Pajak Ganda

Faktur Pajak Ganda adalah Faktur Pajak yang digunakan untuk transaksi yang sama dengan lebih dari satu Faktur Pajak yang berbeda. Ketika faktur pajak diterbitkan dengan transaksi yang sama dan nomor faktur yang berbeda dapat menyebabkan terjadinya lebih bayar dalam SPT Masa PPN. Hal ini terjadi karena perusahaan CV. Karya Gemilang melakukan perolehan/pembelian BKP/JKP terhadap PKP lain (PT. A) dalam transaksi tersebut petugas staf pajak CV. Karya Gemilang melakukan penginputan faktur pajak masukan atas transaksi perolehan/pembelian BKP/JKP terhadap PT. A. Pada saat melakukan pembuatan faktur pajak tersebut petugas staf pajak CV. Karya Gemilang tidak sengaja menerbitkan faktur pajak lebih dari satu kali dengan transaksi yang sama dan penomoran faktur yang berbeda, penyebabnyapun karena sistem penomoran faktur yang tidak terkontrol dengan baik. Sementara itu, faktur pajak tersebut sudah dilaporkan pada kedalam SPT Masa PPN CV. Karya Gemilang. Akibat dari penggunaan faktur pajak tersebut maka terjadi perubahan jumlah PPN, yang mana pajak masukannya akan menjadi lebih besar dibandingkan dengan pajak keluran maka hasilnya terjadi lebih bayar.

c. Adanya pembatalan faktur pajak keluaran

Pajak keluaran adalah faktur pajak yang dibuat oleh PKP (Pengusaha Kena Pajak) pada saat melakukan penyerahan/penjualan BKP (Barang Kena Pajak) dan JKP (Jasa Kena Pajak) yang tergolong dalam barang mewah. Dalam hal ini, CV. Karya Gemilang melakukan penyerahan/penjualan BKP/JKP terhadap PKP pembeli (PT. A) dengan mengeluarkan faktur pajak. Faktur pajak yang dikeluarkan kemudian dilaporkan kedalam SPT Masa PPN. Namun, kemudian PT. A melakukan pembatalan transaksi terhadap CV. Karya Gemilang, dikarenakan terjadi situasi pembatalan transaksi oleh PT. A terhadap CV. Karya Gemilang. Sebagai petugas staf pajak CV. Karya Gemilang melakukan pembatalan faktur pajak atas penyerahan/penjualan BKP/JKP tersebut. Faktur pajak yang dibatalkan, PPN yang terkait dengan faktur pajak tersebut tidak dianggap sebagai

PPN terutang (0). Dalam pelaporan SPT Masa PPN yang harus dilaporkan didasarkan pada faktur pajak yang sah dan tidak dibatalkan pada masa tersebut. Hal inilah dapat menyebabkan terjadinya lebih bayar dalam pelaporan SPT Masa PPN, karena terjadi pembat alan faktur pajak pada transaksi sebelumnya yang telah dilaporkan kedalam SPT Masa PPN yang membuat pajak masukan lebih tinggi dari pajak keluran kerena harus disesuaikan dan dihitung berdasarkan selisi antara Pajak Keluaran (melakukan penyerahan/penjualan BKP/JKP) dan Pajak Masukan (melakukan perolehan/pembelian BKP/JKP) yang pada dasarnya jik a Pajak Masukan lebih besar dengan Pajak Keluaran hasilnya PPN lebih bayar.

Penting untuk staf pajak CV Karya Gemilang untuk memperhatikan faktor-faktor tersebut dan melakukan langkah-langkah berikut untuk menghindari lebih bayar dalam pelaporan SPT Masa PPN:

a). Petugas staf pajak CV. Karya Gemilang harus melakukan pencatatan transaksi penyerahan/penjualan dengan benar dan teliti. Jika terdapat kesalahan segera melakukan pembetulan sebelum dilaporkan kedalam SPT Masa PPN. Berikut merupakan langkah-langkah yang dapat dilakukan untuk membuat faktur pajak pengganti melalui aplikasi e-Faktur.

 Masuk ke aplikasi e-faktur, klik menu "Faktur" pilih "Pajak Keluaran" dan kemudian "Administrasi Faktur". Selanjutnya akan muncul data pajak keluaran PKP.

 Klik faktur pajak yang akan diganti atau dibetulkan. Kemudian klik tombol bertuliskan "Pengganti".

 Setelah itu klik tombol "Lanjutkan" dan kemudian masuk ke "Detail Transaksi".

 Pada "Detail Transaksi" PKP bisa merubah data faktur dengan mengklik tombol "Ubah Transaksi". Jika sudah selesai merubah, klik "Simpan". Setelah klik "Simpan" PKP akan diarahkan kembali ke halaman "Detail Transaksi". Di halaman "Detail Transaksi" klik tombol "Simpan". Setelah klik tombol "Simpan", faktur pajak pengganti sudah dibuat, yang berarti pembetulan faktur pajak yang sudah dilaporkan telah sukses dilakukan.

b). Jika terdapat faktur pajak ganda petugas staf pajak CV. Karya Gemilang dapat melakukan pembetulan SPT Masa PPN dengan melakukan membatalkan salah satu dari faktur pajak tersebut. Berikut adalah cara untuk membatalkan faktur pajak keluaran yang sudah diunggah:

Buka aplikasi e-Faktur, kemudian login.

 Klik menu "Faktur Pajak Keluaran" dan kemudian "Administrasi Faktur". Lalu akan muncul data faktur pajak keluaran. Pilih faktur pajak yang ingin dibatalkan dan klik "Hapus". Masukkan alasan penghapusan faktur pajak tersebut. Klik "Ya" untuk konfirmasi penghapusan faktur pajak.

c). Jika PKP pembeli melakukan pembatalan transakasi atas penyerahan/penjualan BKP/JKP staf pajak CV. Karya Gemilang harus segera melakukan pembatalan faktur pajak dan melakukan pembetulan pelaporan SPT Masa PPN pada masa tersebut.

- d). Petugas staf pajak CV. Karya Gemilang harus memahami peraturan perpajakan terkait pelaporan SPT Masa PPN dan mengikuti perubahanperubahan yang terjadi.
- e). Jika terjadi lebih bayar dalam pelaporan SPT Masa PPN, petugas staf pajak CV. Karya Gemilang dapat melakukan pembetulan SPT Masa PPN untuk dikompesasikan kemasa pajak berikutnya atau melakukan pengembalian atau restitusi atas lebih bayar.
- 2. Faktor-faktor yang mempengaruhi terjadinya kurang bayar dalam pelaporan SPT Masa PPN, yaitu:
	- a. Adanya faktur pajak pengganti

Faktur pajak pengganti adalah faktur pajak yang dibuat untuk memperbaiki kesalahan yang ada dalam faktur pajak dengan transaksi yang sama yang sudah dibuat sebelumnya. Dalam hal ini, CV. Karya Gemilang melakukan perolehan/pembelian BKP/JKP dari PKP penjual (PT. A) dan membayar PPN yang dikenakan atas perolehan/pembelian BKP/JKP. CV. Karya Gemilang telah menerima Faktur pajak dari PT. A dan melaporkan perolehan/pembelian tersebut dalam SPT Masa PPN pada Masa tersebut. Namun, pada Masa selanjutnya petugas staf pajak PT. A menyadari adanya kesalahan pada penginputan harga barang atas transaksinya terhadap CV. Karya Gemilang, kemudian staf pajak PT. A menerbitkan faktur pajak pengganti atas transaksi tersebut dan staf pajak CV. Karya Gemilang menerima faktur pajak pengganti dari PT. A. Dikarenakan adanya kesalahan pengisian yang dilakukan oleh staf pajak PT. A dalam mengimput harga barang lebih rendah dari yang seharusnya pada pembuatan faktur pajak yang telah di terbitkan sebelumnya. Hal ini akan adanya perubahan jumlah PPN yang terutang dalam transaksi tersebut yang dapat memiliki kurang bayar dalam pelaporan SPT Masa PPN. CV. Karya Gemilang harus membayar selisihnya sebagai PPN terutang dalam pembetulan SPT Masa PPN.

b. Retur

Retur dalam transaksi penjualan terjadi ketika konsumen mengembalikan barang atau meminta pengurangan harga dengan alasan tertentu, seperti barang rusak, tidak sesuai pesanan, atau kesalahan pengiriman. Dalam hal ini, CV. Karya Gemilang melakukan perolehan/pembelian BKP/JKP dengan PKP penjual (PT. A), pada saat melakukan perolehan/pembelian perusahaan CV. Karya Gemilang sudah membayar PPNnya dan PT. A menerbitkan faktur pajak. Bagi CV. Karya Gemilang pembelian tersebut akan masuk pada pajak masukan karena melakukan perolehan/pembelian, dan bagi PT. A akan masuk pada pajak keluaran karena melakukan penyerahan/penjualan BKP/JKP. Pada proses transaksi yang dilakukan oleh perusahaan CV. Karya Gemilang dengan PT. A, pihak CV. Karya Gemilang menerima beberapa BKP/JKP yang rusak. BKP/JKP yang rusak tersebut di kembalikan pada PT. A, proses pengembalian inilah dinamakan retur. Secara administrasi retur ini bukan BKP/JKP saja yang di kembalikan, PPNnya juga di kembalikan. Karena bagi CV. Karya Gemilang pembelian itu sebagai pajak masukan, maka pajak masukannya akan berkurang dengan pajak keluaran dan akan terjadi perubahan jumlah PPN yang mengakibatkan kurang bayar. Karena bagi PKP penjual

pembelian BKP yang dilakukan oleh CV. Karya Gemilang itu sebagai pajak keluaran, maka pajak keluarannya akan berkurang dengan pajak masukan dan akan terjadi perubahan jumlah PPN yang mengakibatkan lebih bayar. Dalam hal ini, pelaporan SPT Masa PPN jumlah pajak yang terutang harus didasarkan pada nilai penjualan sebenarnya setelah memperhitungkan retur. Jika retur tidak dipertimbangkan dan nilai penjualan yang lebih tinggi digunakan untuk perhitungan pajak, akan terjadi kurang bayar. Sebagai petugas staf pajak CV. Karya gemilang pastikan telah memasukkan retur dalam perhitungan pajak dan melaporkannya dengan benar dalam SPT Masa PPN. Retur harus dicatat sebagai pengurangan nilai penjualan dan jumlah pajak yang terutang harus disesuaikan sesuai dengan pengurangan tersebut. hal ini telah di atur dalam Peraturan Menteri Keuangan Nomor 65/PMK.03/2010 Tahun 2010 tentang Tata Cara Pengurangan Pajak Pertambahan Nilai atau Pajak Pertambahan Nilai dan Pajak Penjualan atas Barang Mewah atas Barang Kena Pajak yang Dikembalikan dan Pajak Pertambahan Nilai atas Jasa Kena Pajak yang Dibatalkan.

## c) Keterlambatan dalam menerbitkan faktur pajak

Keterlambatan dalam menerbitkan faktur pajak dapat menyebabkan kurang bayar dalam pelaporan SPT Masa PPN pada CV. Karya Gemilang. Hal ini terjadi CV. Karya Gemilang melakukan transaksi penyerahan/penjualan JKP/BKP kepada PKP lain (PT. A) pada masa tertentu. Namun, karna beberapa kendala petugas staf pajak CV. Karya Gemilang terlambat dalam menerbitkan faktur pajak untuk transaksi tersebut. Pada masa pajak berikutnya staf pajak CV. Karya Gemilang menyadari bahwa faktur pajak untuk penyerahan/penjualannya dengan PT. A belum diterbitkan. Maka petugas staf pajak CV. Karya Gemilang segera menerbikan faktur pajak tersebut dan melaporkan transaksi tersebut dalam SPT Masa PPN yang sesuai. Karena penerbitan faktur pajak melewati batas waktu upload setiap tanggal 15 masa pajak berikutnya setelah dilakukan transaksi pihak CV. Karya Gemilang akan dikenakan saksi denda terlambatan sebesar 1% dari Dasar Pengenaan Pajak (DPP). Akibat keterlambatan ini CV. Karya Gemilang mengalami kurang bayar dalam pelaporan SPT Masa PPN pada masa tersebut, mereka harus membayar denda keterlambatan dari penyerahan/penjualan tersebut. Hal ini di atur dalam Peraturan Direktur Jendral Pajak Nomor PER-32/PJ/2019 tentang tata cara penerbitan faktur pajak. Oleh karena itu, penting bagi CV. Karya Gemilang untuk menerbitkan faktur pajak tepat waktu dan melaporkan SPT Masa PPN sesuai dengan jadwal yang ditentukan.

d) Adanya pembatalan faktur pajak masukan

Faktur pajak masukan adalah Faktur Pajak Masukan adalah faktur pajak yang dibayar oleh perusahaan atas perolehan/pembelian BKP/JKP. Berdasarkan PER-24/PJ/2012 salah satu alasan pembatalan faktur pajak adalah karena adanya pembatalan transaksi penyerahan /penjualan JKP/BKP yang faktur pajak yang diterbitkan. Dalam hal ini CV. Karya Gemilang melakukan transakasi perolehan/pembelian BKP/JKP terhadap PKP penjual (PT. A). Kemudian PT. A mengeluarkan faktur pajak, faktur pajak yang dikeluarkan kemudian diinput oleh staf pajak CV. Karya Gemilang kedalam SPT Masa PPN sebagai pajak masukan. Namun, Pihak CV. Karya Gemilang melakukan pembatalan transaksi terhadap PT. A. Sebagai staf pajak CV. Karya Gemilang segera melakukan pembatalan faktur pajak tersebut. Faktur pajak yang dibatalkan PPN yang terkait dengan faktur pajak tersebut tidak dianggap sebagai PPN terutang. Hal ini dapat menyebabkan terjadinya kurang bayar dalam pelaporan SPT Masa PPN, karena terjadi pembatalan faktur pajak transaksi yang sebelumnya yang telah dilaporkan pada SPT Masa PPN Pajak Masukan tersebut akan menjadi pengurang dari Pajak Keluran yang pada dasarnya jika Pajak Masukan lebih kecil dengan Pajak Keluaran lebih besar hasilnya PPN kurang bayar.

Untuk menghindari terjadinya kurang bayar dalam pelaporan SPT Masa PPN, petugas staf pajak CV Karya Gemilang perlu memperhatikan faktor-faktor tersebut dan melakukan langkah-langkah berikut:

- a) Petugas staf pajak CV. Karya Gemilang terlebih dahulu memeriksa faktur pajak yang diterima dari PKP penjual dengan memastikan bahwa jumlah PPN yang tertera pada faktur pajak sudah di perhitungkan dengan benar. Jika ada kesalahan pertugas CV. Karya Gemilang harus meminta kepada PKP penjual untuk mengeluarkan faktur pajak pengganti.
- b) Jika terdapat retur segera melakukan pembuatan retur pajak masukan Masuk pada aplikasi e-faktur, kemudian pilih "Faktur" setelah itu klik "Faktur Pajak Masukan".

 Pilih nomor faktur yang akan direturkan, lalu klik "Tindakan" dan pilih "Retur".

 Kemudian akan tampil halaman nilai retur, setelah itu masukan jumlah DPP lalu klik"Simpan & Upload".

 Kemudian akan diarahkan kehalaman retur faktur pajak masukan dengan status approvalnya berubah dari sedang diproses menjadi Approved.

- c) Petugas staf pajak CV. Karya Gemilang harus menerbitkan faktur pajak dengan tepat waktu karena jika terlambat menerbitkan faktur pajak dapat membuat perusahaan akan dikenai sanksi administasi atas keterlambatan tersebut dan pembatalan faktur pajak yang dapat menyebabkan kurang bayar.
- d) Petugas staf pajak CV. Karya Gemilang harus melakukan pencatatan transaksi pembelian dan penjualan dengan benar dan teliti. Cara membatalkan faktur pajak masukan adalah sebagai berikut:

Buka aplikasi e-Faktur, kemudian login.

 Klik menu "Faktur Pajak Masukan" dan kemudian "Administrasi Faktur". Lalu akan muncul data faktur pajak masukan. Pilih faktur pajak yang ingin dibatalkan dan klik "Hapus". Masukkan alasan penghapusan faktur pajak tersebut. Klik "Ya" untuk konfirmasi penghapusan faktur pajak.

- e) Petugas staf pajak CV. Karya Gemilang harus bisa memahami peraturan perpajakan terkait pelaporan SPT Masa PPN dan mengikuti perubahanperubahan yang terjadi.
- f) Jika terjadi kurang bayar dalam pelaporan SPT Masa PPN, petugas staf pajak CV. Karya Gemilang dapat melakukan pembetulan SPT Masa PPN

untuk membayar PPN kurang bayar pada masa tersebut. Atau jika PPN lebih bayar pada masa sebelumnya melakukan pengompesasian untuk masa selanjutnya, maka PPN lebih bayar yang terjadi di masa pajak sebelumnya dapat menjadi pengurang sehinggga PPN kurang bayar dapat menjadi seimbang.

Enkhur Daink

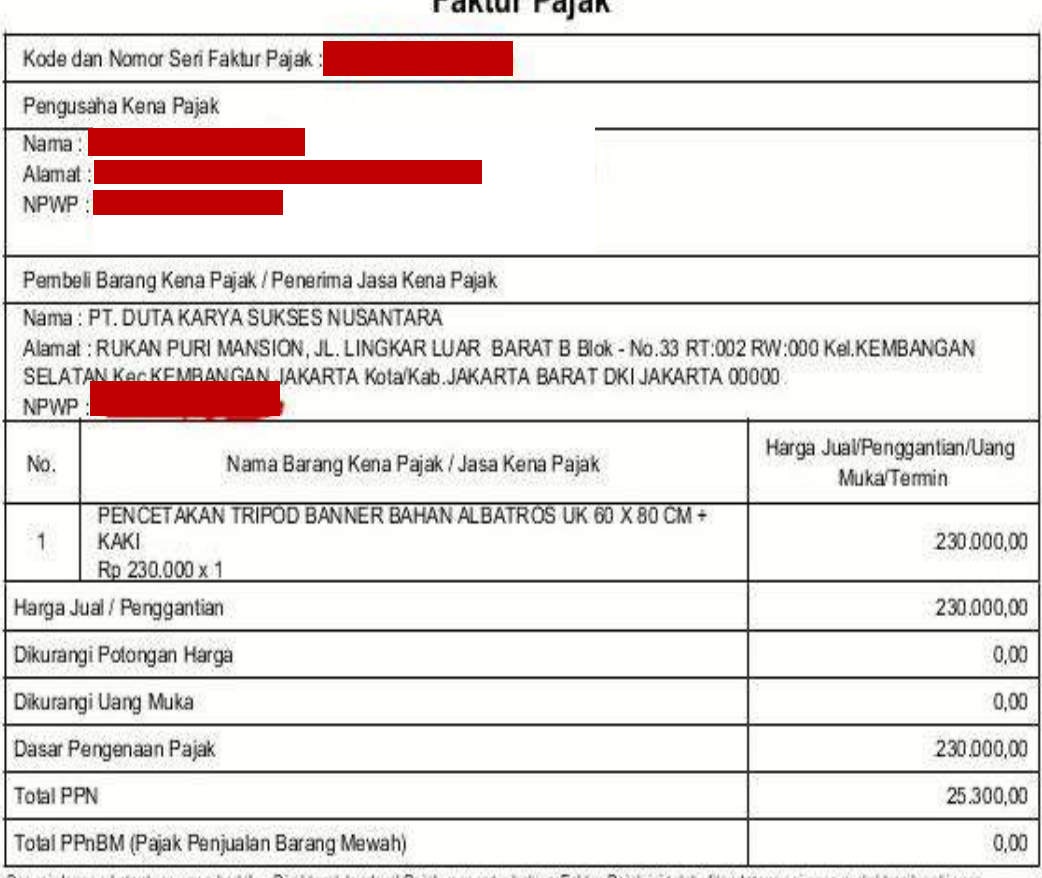

Sesuai dengan ketentuan yang berlaku, Direktorat Jenderal Pajak mengatur bahwa Faktur Pajak ini telah ditandatangani secara elektronik sehingga lidak diperlukan tanda tangan basah pada Faktur Pajak ini.

MEDAN, 25 Mei 2023

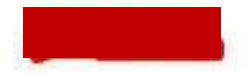

KG/AF/V/23/116

**Gambar 3.2.7 Faktor-Faktor Yang Mempengaruhi Terjadinya Lebih Dan** 

## **Kurang Bayar Dalam Pelaporan SPT Masa PPN Pada CV. Karya Gemilang**

Sumber: CV. Karya Gemilang

Dari beberapa solusi diatas faktor-faktor yang mempengaruhi lebih bayar dan kurang bayar saat melaporkan SPT Masa PPN, CV. Karya Gemilang dapat mengetahui bagaimana mengambil langkah yang tepat untuk membuat pelaporan pajak yang lebih efesien dan menghindari kesalahan yang berdampak negatif pada keuangan perusahaan. CV. Karya Gemilang juga harus memperhatikan besarnya pajak masukan dan pajak keluaran yang dibayarkan kepada negara dan melaporkan semua transaksi yang terjadi pada masa pajak yang bersangkutan. Jika terdapat kesalahan dalam laporan, CV. Karya Gemilang dapat melakukan pembetulan SPT Masa PPN yang kurang dibayar untuk periode tersebut atau memilih opsi pengembalian kelebihan pembayaran PPN pada masa pajak berikutnya.

Adapun juga upaya yang dapat dilakukan CV. Karya Gemilang dalam mengatasi lebih bayar dan kurang bayar dalam pelaporan SPT Masa PPN adalah sebagai berikut:

1. Mengkompensasikan PPN lebih bayar

CV. Karya Gemilang dapat mengkompensasikan PPN lebih bayar yang terjadi di satu masa pajak ke masa pajak berikutnya. Artinya, PPN lebih bayar dapat digunakan sebagai pengurang pada masa pajak berikutnya. Apabila CV. Karya Gemilang mengalami kondisi PPN kurang bayar pada masa pajak berikutnya, maka PPN lebih bayar yang terjadi di masa pajak sebelumnya dapat menjadi pengurang sehingga mengurangi kondisi PPN kurang bayar menjadi seimbang

2. Mengajukan pengembalian atau restitusi

CV. Karya Gemilang dapat mengajukan pengembalian atau restitusi atas PPN lebih bayar yang terjadi. Restitusi merupakan pengajuan pengembalian atas PPN lebih bayar oleh PKP ke negara. Namun, pengembalian atau restitusi hanya dapat dilakukan jika jumlah kredit pajak lebih besar dari pajak terutang atau jika CV. Karya Gemilang melakukan pembayaran pajak yang tidak seharusnya terutang

3. Melakukan pembetulan SPT Masa PPN

Jika terjadi lebih bayar atau kurang bayar dalam pelaporan SPT Masa PPN, CV. Karya Gemilang dapat melakukan pembetulan SPT Masa PPN. Pembetulan dapat dilakukan melalui aplikasi e-Faktur atau melalui proses manual. CV. Karya Gemilang perlu melakukan pengecekan terhadap jumlah dokumen Pajak Keluaran (PK) dan Pajak Masukan (PM) untuk memastikan bahwa jumlah tersebut sudah sesuai. Selanjutnya, CV. Karya Gemilang dapat melakukan perubahan dan pembayaran atas kurang bayar atau pengurangan atas lebih bayar yang terjadi.

4. Peningkatan pemahaman tentang peraturan perpajakan

Petugas staf pajak CV. Karya Gemilang selalu mengupdate peraturan Undangundang terbaru yang berlaku di Indonesia.

5. Penggunaan sistem informasi pajak

Menggunakan perangkat lunak atau system informasi pajak yang dapat membantu menghitung, mencatat, dan melaporkan SPT pajak penjualan secara akurat. Memastikan bahwa sistem terintergrasi dengan baik dengan sistem adminitarsi **perusahaan** perusahaan lainnya. 6. Pelaporan PPN yang teratur dan tepat waktu

Menerapkan jadwal pelaporan PPN yang teratur dan tepat waktu. Meminta tim untuk memeriksa dan memastikan peraporan PPN sesuai dengan jadwal yang telah disepakati.

7. Konsultasi dengan ahli pajak

Mengonsultasikan tentang masalah pajak atau ketidakjelasan dari pakar pajak yang berkualifikasi. Menggunkan jasa konsultan pajak untuk menyelesaikan masalah pajak dan memberikan saran yang tepat.

Dengan upaya tersebut, CV. Karya Gemilang dapat meningkatkan kelebihan dan kekurangan pembayaran atas pelporan SPT Masa PPN dalam menjaga operasional yang baik.